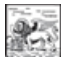

**REGIONE DEL VENETO** 

#### **ALLEGATO A2** DGR nr. 1621 del 05 novembre 2019

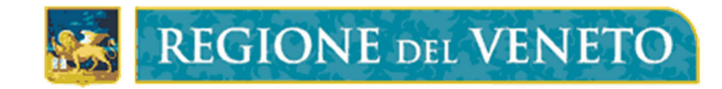

Piano di Tutela delle Acque Art. 15 (Aree di Salvaguardia)

Direttive tecniche per la delimitazione delle aree di salvaguardía in aree territoriali omogenee (presievi di acque sotterranee destinate al consumo umano erogate mediante impianto di acquedotto)

# **ALLEGATO II**

# **CRITERIO IDROGEOLOGICO** Metodi per l'individuazione delle aree di salvaguardia delle sorgenti

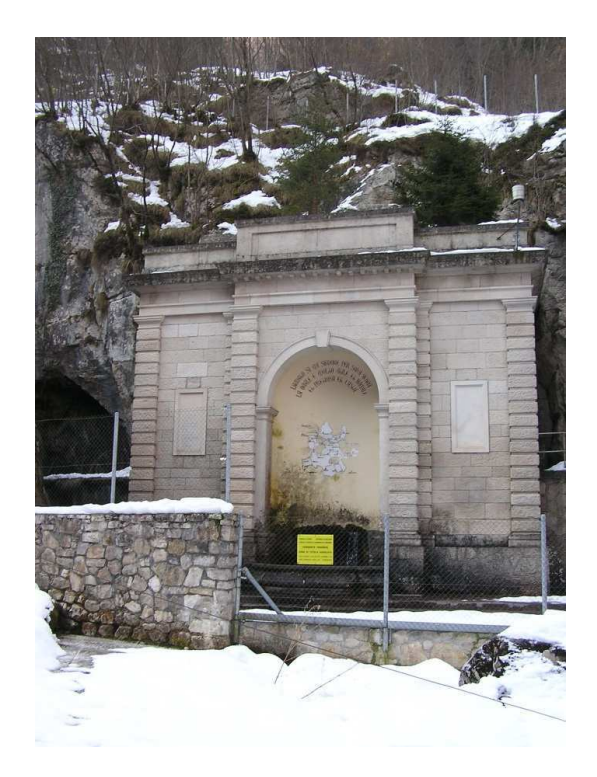

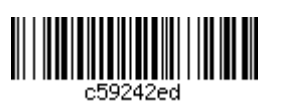

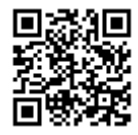

# **Regione del Veneto – Giunta Regionale**

Assessorato all'Ambiente e Protezione Civile Area Tutela e Sviluppo del Territorio

**Direzione Ambiente** U.O. Servizio Idrico Integrato e Tutela delle Acque

**Coordinamento:** Dott.ssa Geol. Marina Aurighi P.O. Piani e Programmi per la Tutela delle Acque

**Tavolo Tecnico:** Dott.ssa Magdalena Graba - Veneto Acque Prof. Geol. Pietro Zangheri - Ordine dei Geologi Regione del Veneto Prof. Paolo Fabbri - Università degli Studi di Padova, Dipartimento di Geoscienze Dott. Geol. Enrico Conchetto - Consiglio di Bacino Laguna di Venezia

Si ringraziano: Dott. Geol. Corrado Soccorso - Regione del Veneto, già Dirigente Settore Tutela delle Acque **Dott. Livio Baracco - Consulente Veneto Acque** 

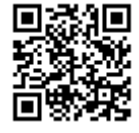

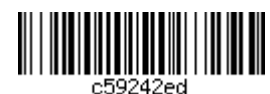

## SOMMARIO

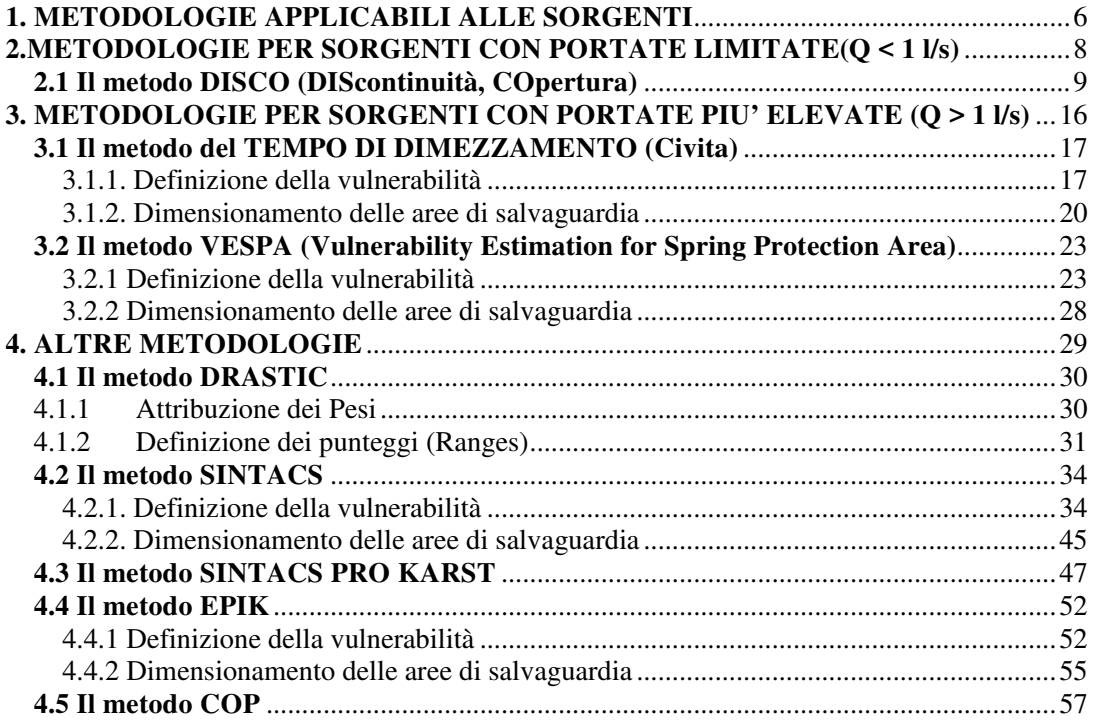

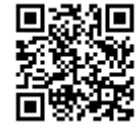

 $\begin{tabular}{c} \hline \rule{0pt}{3ex} \rule{0pt}{3ex} \rule$ 

## **INDICE DELLE FIGURE**

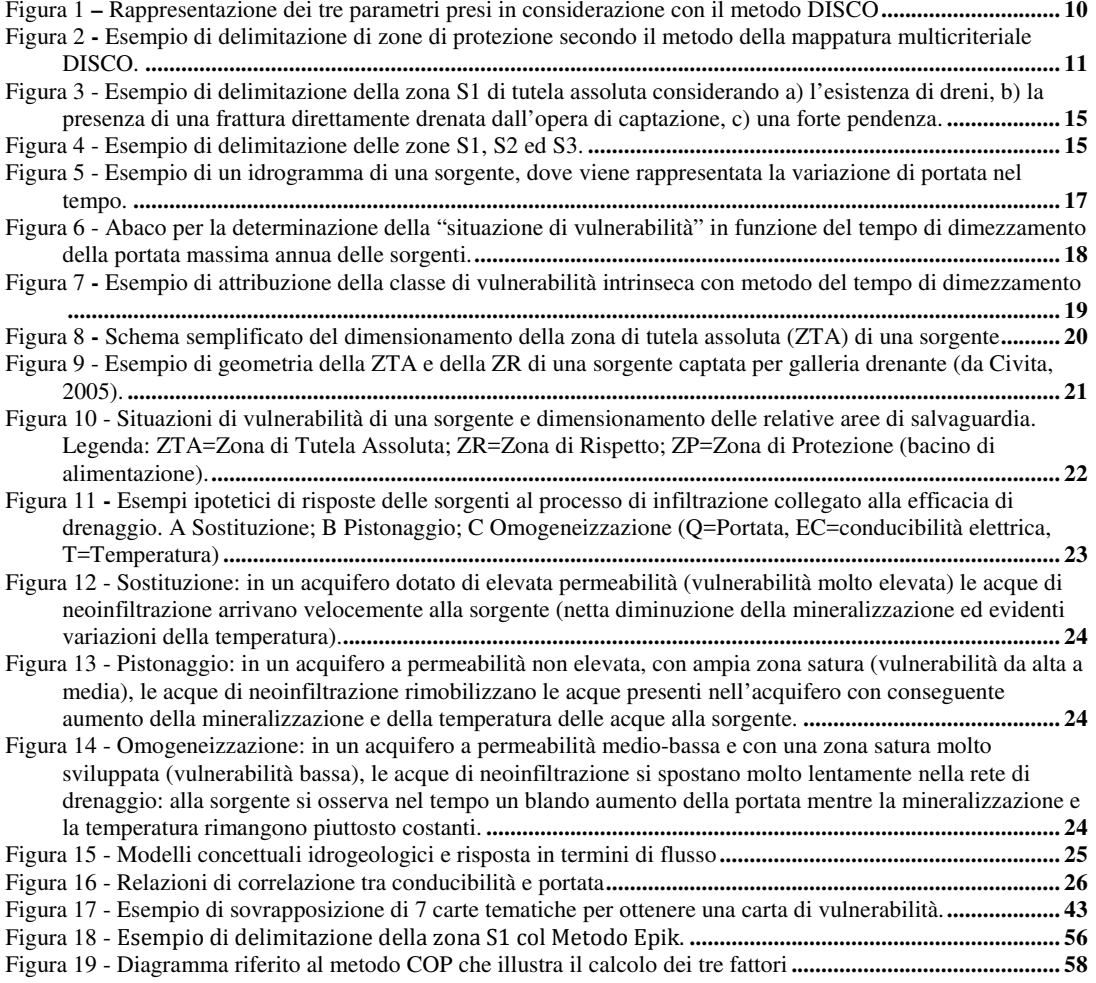

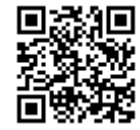

 $\begin{tabular}{c} \hline \rule{0pt}{3ex} \rule{0pt}{3ex} \rule$ 

## **INDICE DELLE TABELLE**

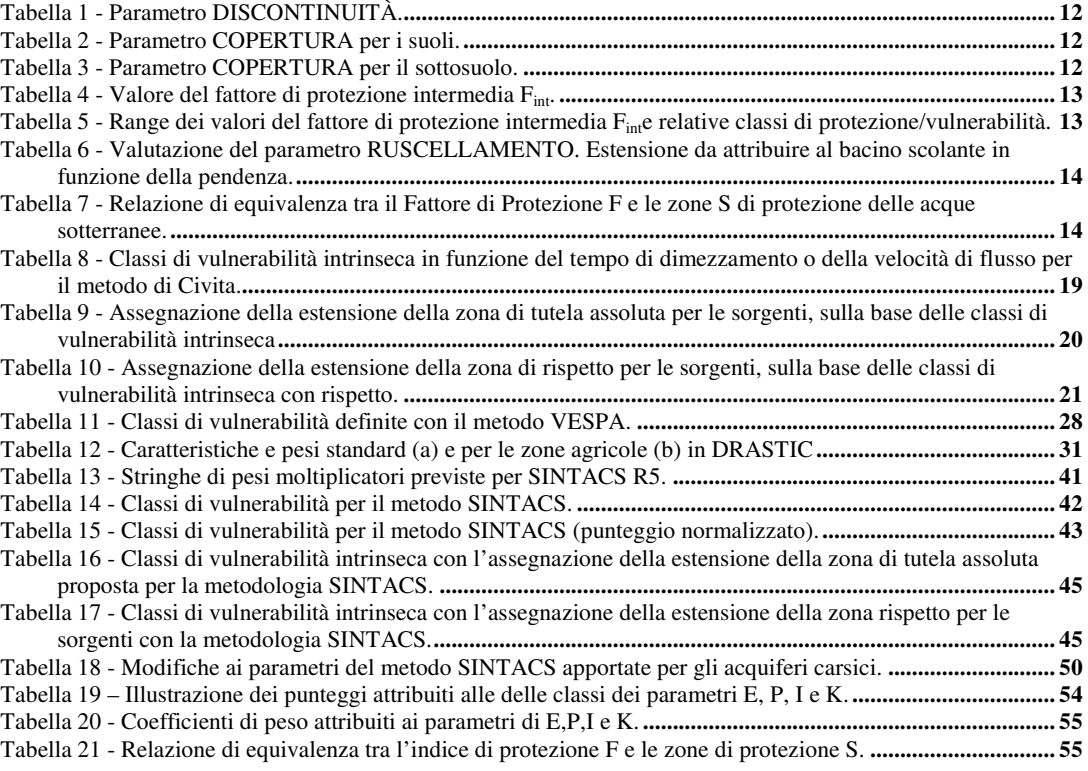

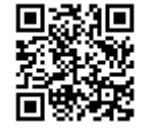

 $\begin{tabular}{c} \hline \quad \quad \quad & \quad \quad & \quad \quad \\ \hline \quad \quad & \quad \quad \\ \quad \quad & \quad \quad \\ \quad \quad \quad & \quad \quad \\ \quad \quad \quad \\ \quad \$ 

## **1. METODOLOGIE APPLICABILI ALLE SORGENTI**

Le varie metodologie descritte riguardano l'identificazione delle aree di salvaguardia delle sorgenti; sono riferibili al criterio idrogeologico e portano all'individuazione e delimitazione della zona di tutela assoluta e della zona di rispetto (ristretta e allargata).

Per le sorgenti che drenano acquiferi in roccia, il dimensionamento delle aree di salvaguardia dipende soprattutto dalla vulnerabilità intrinseca dell'acquifero che alimenta la sorgente ovvero dal suo grado di protezione.

Le metodologie proposte si basano, quindi, sulla valutazione della vulnerabilità del sito ed in base alla vulnerabilità individuata vengono poi dimensionate le aree di salvaguardia ed in particolare la zona di rispetto (ristretta e allargata).

## 1. DEFINIRE LA VULNERABILITA'

## 2. DIMENSIONARE LE AREE DI SALVAGUARDIA

Nella sua forma tradizionale, una Carta della vulnerabilità intrinseca offre uno scenario statico che territorializza la suscettibilità specifica del sistema acquifero, nelle sue diverse parti componenti e nelle diverse situazioni geometriche ed idrodinamiche, ad ingerire e diffondere, anche mitigandone gli effetti, un contaminante fluido o idroveicolato tale da produrre impatto sulla qualità dell'acqua sotterranea, nello spazio e nel tempo (la definizione è di Massimo Civita, 1987).

La vulnerabilità di un corpo idrico sotterraneo dunque è funzione di diversi parametri, tra i quali prevalgono la litologia, la struttura e la geometria dell'idrostruttura, la natura dei suoli, la tipologia e la geometria delle coperture, i processi di carica e di discarica del sistema idrogeologico, i processi di mitigazione dei contaminanti che entrano nel sistema

In letteratura esistono numerosi metodi per valutare, area per area, zona per zona, la vulnerabilità degli acquiferi.

I più semplici partono da un approccio sostanzialmente idrogeologico, che valuta la vulnerabilità utilizzando una serie di protocolli, per situazioni idrogeologiche più o meno complesse, mettendo insieme, cioè, tutto ciò che è possibile sapere di una determinata area. Queste valutazioni, tuttavia, non sono solo influenzate dal numero e dalla qualità dei dati disponibili ma anche dal punto di vista del singolo operatore.

I cosiddetti sistemi parametrici sono invece più avulsi dalla soggettività nel giudizio degli operatori. Si tratta di metodologie che fissano determinati limiti d'operatività e di scelta e che, quindi, tendono a focalizzare le valutazioni in base a prestabiliti parametri, diminuendo la discrezionalità ed incrementando di conseguenza l'omogeneità dei giudizi e dei risultati. Sono modelli numerici, schematizzati quasi sempre su una griglia di elementi finiti, una semplificazione questa ottimale per permettere a qualunque operatore di lavorare in modo più oggettivo.

I sistemi parametrici sono molteplici: alcuni, i primi ad essere impiegati, si basano su matrici molto semplici. I modelli delle successive generazioni sono sistemi a punteggio:

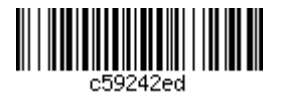

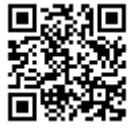

si ottiene la valutazione georiferita utilizzando dei range di punteggio per i parametri utilizzati. I metodi più recenti sono i sistemi a punteggi e pesi, che hanno preso spunto dai lavori fatti in America negli anni 60-70, ma è la ricerca italiana che ha portato il maggior sviluppo a questi modelli.

Nel presente elaborato si è scelto di descriverne alcuni, ritenuti adeguati alle situazioni esistenti in Regione Veneto.

La scelta della metodologia dipende dalla struttura geologica, e quindi dalla portata della sorgente, e dalla disponibilità di dati.

Per sorgenti con portata ridotta, per le quali vi sia un limitato numero di informazioni, vengono proposte metodologie semplificate basate su pochi parametri. Con l'aumentare della disponibilità dei dati e per sorgenti con portata più elevata, o di particolare rilevanza, vanno utilizzati dei metodi più complessi, applicabili quando si ha a disposizione una buona base dati (geologici e idrogeologici) sul territorio e sulla sorgente.

Per le sorgenti con portate ridotte, infatti, non si ritiene indispensabile la predisposizione di sistemi di monitoraggio o lo studio del regime della sorgente; invece, per le emergenze sorgentizie con portata più elevata, le metodologie proposte si basano sulla raccolta di un cospicuo numero di dati e su monitoraggi in continuo e riferiti ad almeno un anno idrologico.

Questo documento riporta la descrizione delle metodologie da applicare in funzione di una suddivisione delle emergenze sorgentizie in base alla loro portata e alla disponibilità dei dati di monitoraggio.

La descrizione di tali metodologie, tutte riconducibili al criterio idrogeologico, vuole agevolarne la scelta e l'applicazione ai diversi casi, con l'obiettivo di effettuare un dimensionamento delle aree di salvaguardia delle sorgenti più accurata possibile.

Si precisa che i CRITERI ed i METODI proposti sono di carattere generale e non devono essere interpretati come obbligatori; possono pertanto essere motivatamente sostituiti con altri di eguale (o maggiore) precisione e affidabilità.

Qualora un Consiglio di Bacino ritenesse che per la determinazione delle AREE DI SALVAGUARDIA fosse necessario l'uso di un criterio o di un metodo diverso da quelli proposti e disponesse di tutti i dati ritenuti necessari conducendo uno studio più approfondito, può essere autorizzato a farlo, previo giustificato motivo ed in accordo con gli enti competenti.

Inoltre, se tale Ente (Consiglio di Bacino) riscontrasse delle situazioni particolari e diverse da quelle descritte ha la possibilità di proporre il metodo di delimitazione delle aree ritenuto più appropriato, affinché venga garantita la salvaguardia ottimale della risorsa idrica, previa verifica preliminare da parte degli enti competenti.

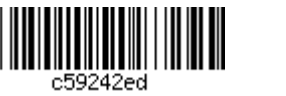

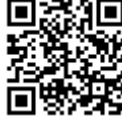

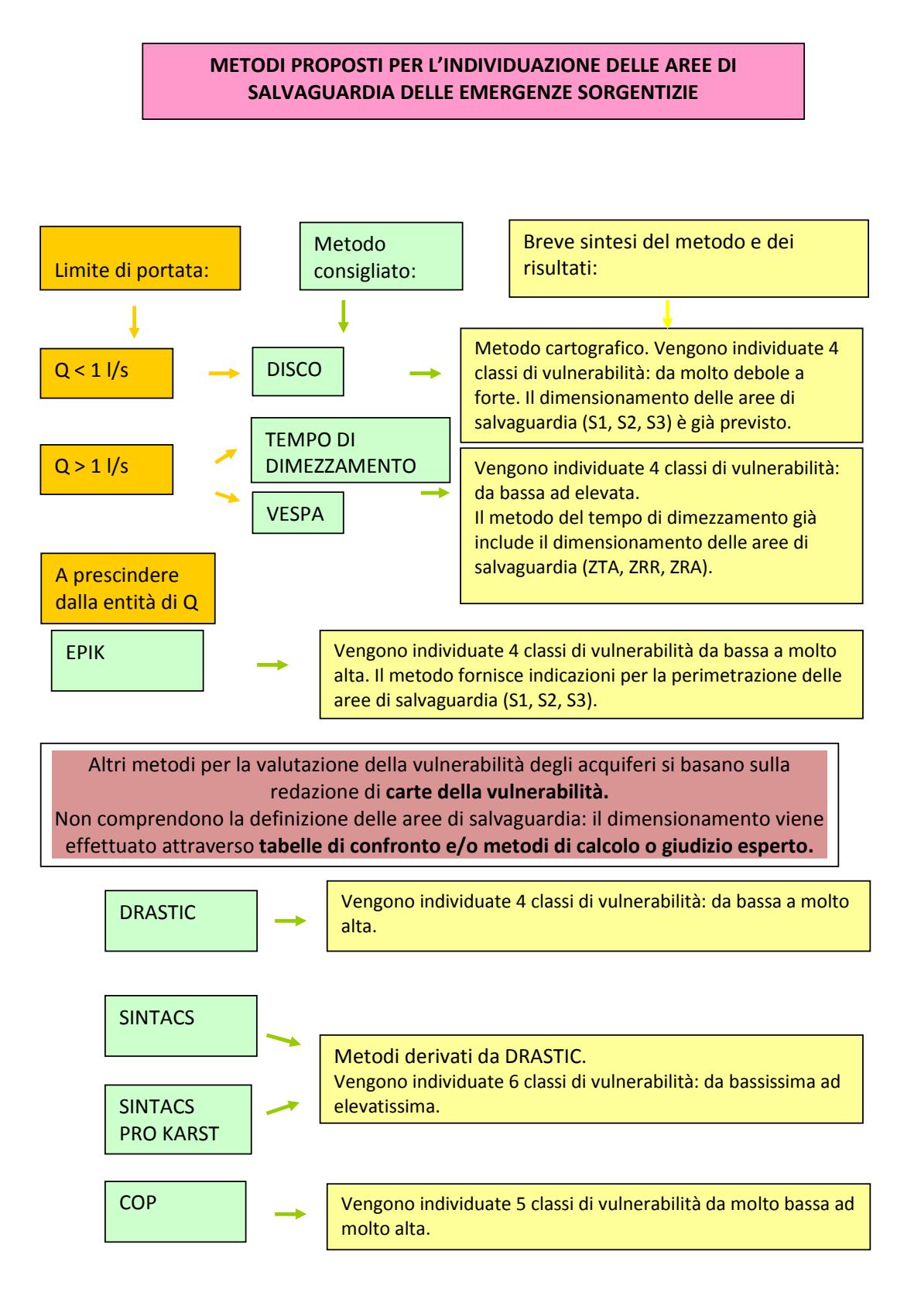

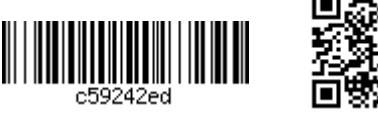

8

#### **METODOLOGIE PER SORGENTI PORTATE**  $2.$ **CON** LIMITATE $(O < 1$   $\text{I/s})$

Per sorgenti con portate limitate (indicativamente minori di 1 l/s) si propone l'applicazione di metodi semplificati, che non richiedono monitoraggi prolungati nel tempo.

Tra le varie metodiche applicate si descrive il metodo DISCO, messo a punto dall' Ufficio della Confederazione Svizzera per l'ambiente, le foreste, il paesaggio, l'acqua e la geologia.<sup>1</sup>

## 2.1 Il metodo DISCO (DIScontinuità, COpertura)

Questo metodo considera, a livello di bacino di alimentazione, i principali fattori geologici e idrogeologici che caratterizzano l'acquifero fessurato.

La valutazione di pochi parametri:

- distribuzione e geometria delle discontinuità dell'acquifero (DIScontinuità),

- distribuzione ed efficacia di protezione dei suoli e della copertura (COpertura),

- entità del ruscellamento,

permette di analizzare il trasporto di un inquinante da un punto qualsiasi del bacino d'alimentazione fino all'arrivo alla captazione.

L'attento esame di questi parametri permette di determinare un "fattore di protezione naturale" F per ogni punto del bacino d'alimentazione della captazione.

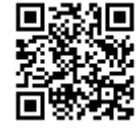

<u> HIII HIII HIII HIII HII</u>

<sup>&</sup>lt;sup>1</sup>Guide pratique. Délimitation des zones de protection des eaux souterraines en milieu fissuré. Publié par l'Office fédéral de l'environnement, des forêts et du paysage OFEFP et par l'Office fédéral des eaux et de la géologie OFEG Berne, 2003.

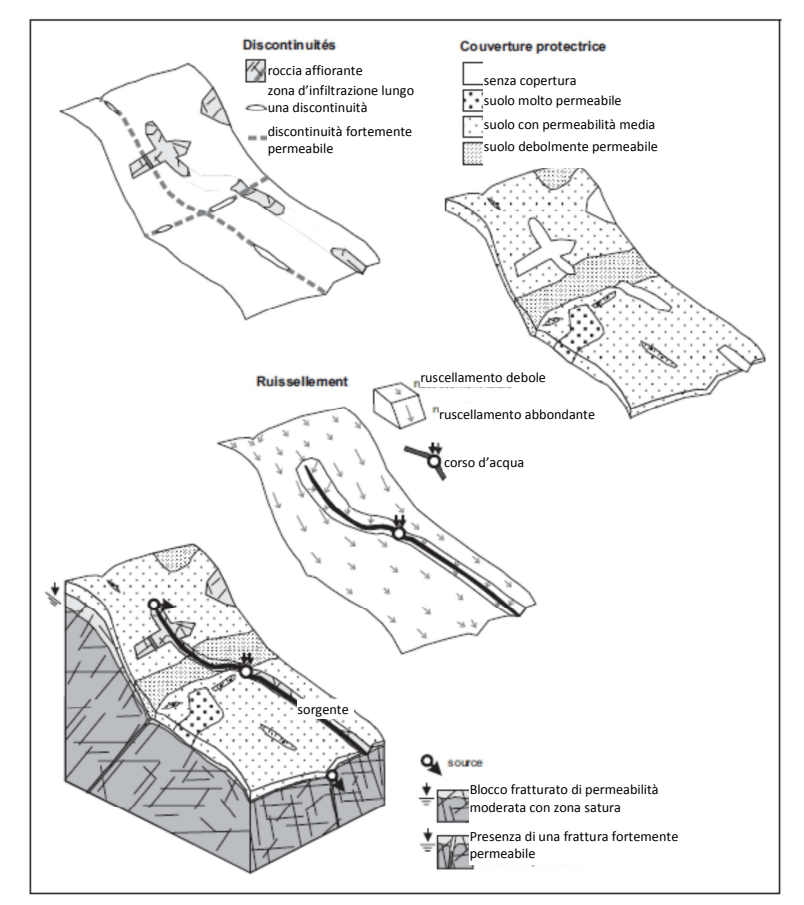

Figura 1 - Rappresentazione dei tre parametri presi in considerazione con il metodo DISCO

L'applicazione del metodo DISCO può essere sinteticamente descritta in 4 fasi:

- 1. Mappatura e valutazione dei parametri "discontinuità" e "copertura" per il bacino di alimentazione, discretizzazione in poligoni elementari che presentano proprietà omogenee rispetto a ciascun parametro. Calcolo del fattore di protezione intermedia (Fint) per ciascun poligono elementare del bacino di alimentazione. Se questo fattore risulta "medio" o "forte" si passa al punto 3.
- 2. Valutazione del parametro denominato "ruscellamento", nel caso in cui il valore del "fattore di protezione intermedia (Fint)", ottenuto dall'incrocio dei due parametri citati al punto 1, risulti "debole" oppure "molto debole".
- 3. Definizione del "fattore di protezione finale (F), ottenuto in base all'incrocio dei due/tre parametri.
- 4. Delimitazione delle zone (S) di protezione, ove applicare i vincoli territoriali, sulla base del fattore di protezione F.

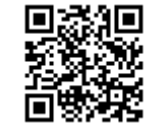

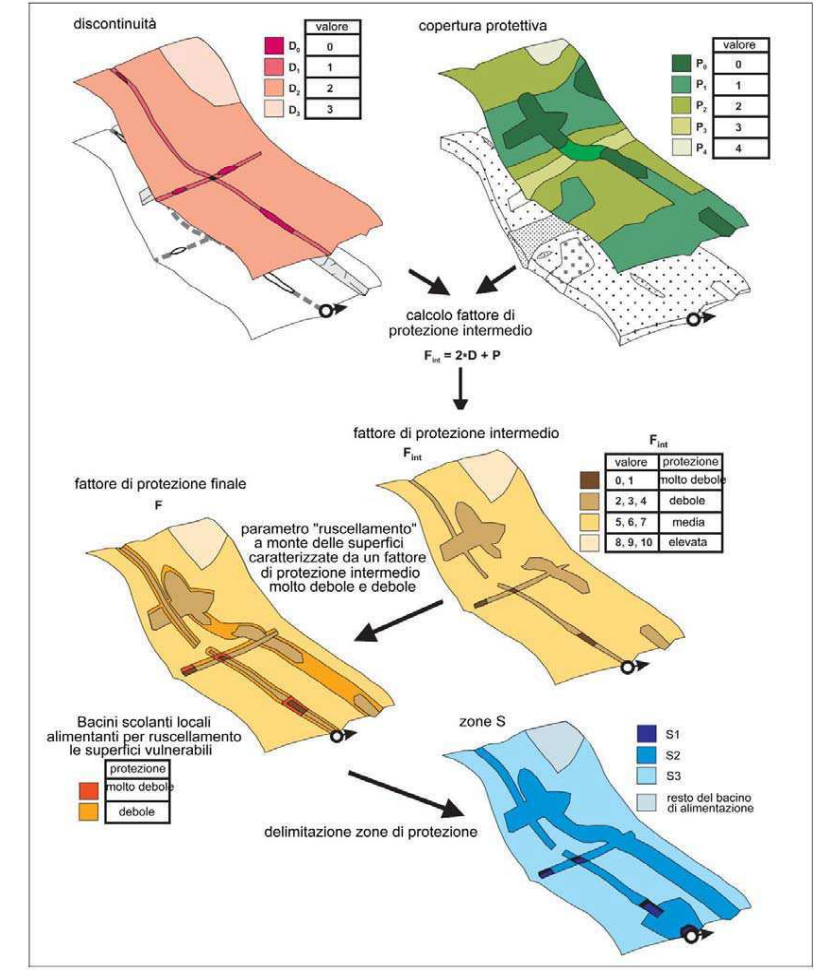

Figura 2 - Esempio di delimitazione di zone di protezione secondo il metodo della mappatura multicriteriale DISCO.

Di seguito viene descritta l'applicazione del metodo, in una forma sintetica rispetto all'originale.

## Parametro discontinuità

Le caratteristiche delle discontinuità (faglie, fratture, dimensioni e tipologia dei giunti, continuità...) vanno valutate sulla base di rilievi sul terreno o di risultati di prove di tracciamento. In assenza di informazioni sulla discontinuità o se si nota la presenza di circolazione rapida senza l'evidenza di zone ad elevata permeabilità o fatturazione, deve essere attribuita, per sicurezza, almeno la classe D1. Se si dimostra che una zona a permeabilità elevata non ha legame rapido con la captazione, ad essa verrà attribuita la classe D2.

Per valutare il parametro discontinuità viene usata la seguente tabella:

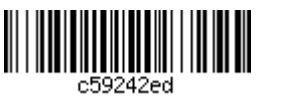

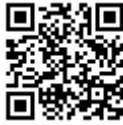

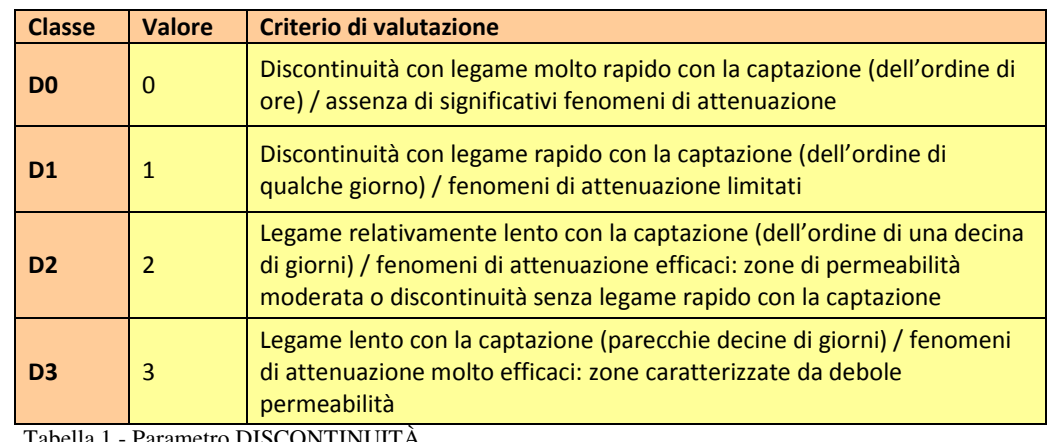

Tabella 1 - Parametro DISCONTINUITA.

## Parametro copertura

I fenomeni di ritardo, di degradazione, di dispersione, cui sono soggetti gli inquinanti prima che, nel corso dell'infiltrazione, raggiungano la falda di alimentazione della sorgente, dipendono dallo spessore e dalla permeabilità dello strato di suolo che sovrasta e protegge l'acquifero. Queste caratteristiche vengono valutate con il supporto di osservazioni del terreno e dai dati di letteratura. Per semplificazione, non vengono considerati altri parametri quali la copertura vegetale e il tenore di materia organica del suolo.

In presenza di formazioni geologiche a bassa permeabilità (marne, argille,...), interposte tra il suolo e l'acquifero, l'indice viene modificato per tenere conto del loro effetto protettivo come indicato in Tabella 3.

Per la valutazione del parametro di copertura vengono applicate le seguenti tabelle:

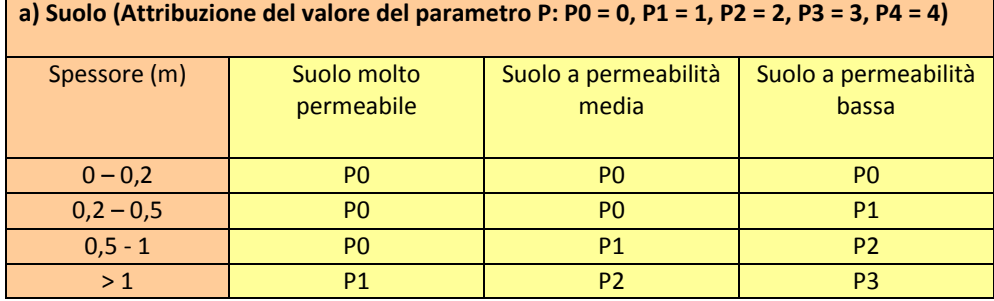

Tabella 2 - Parametro COPERTURA per i suoli.

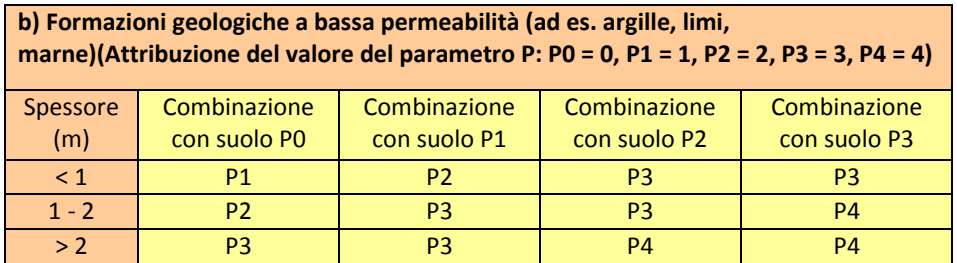

Tabella 3 - Parametro COPERTURA per il sottosuolo.

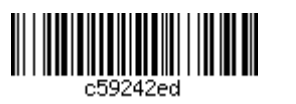

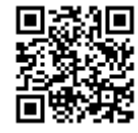

## Fattore di protezione intermedio

Il fattore di protezione intermedio permette di determinare, in tutti i punti del bacino d'alimentazione, la facilità, più o meno grande, di raggiungere la captazione da parte di un inquinante che si infiltra nel suolo. Se il fattore di protezione è molto debole, l'inquinante arriverà molto rapidamente alla sorgente, poiché i fenomeni di attenuazione (filtrazione, auto depurazione, diluizione) non saranno stati efficaci.

Dai valori di discontinuità e copertura si ottiene il valore del fattore di protezione intermedia F<sub>int</sub> mediante la seguente formula:

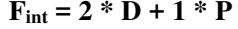

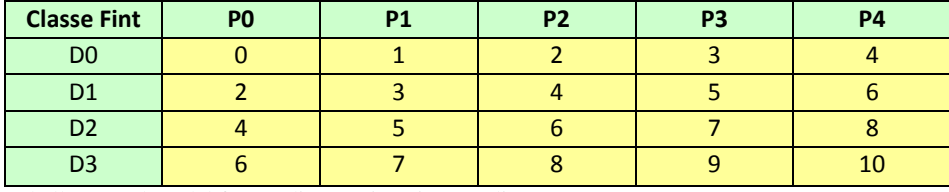

Tabella 4 - Valore del fattore di protezione intermedia F<sub>int</sub>.

I valori ottenuti indicano quanto protetto (o vulnerabile) sia l'acquifero esaminato:

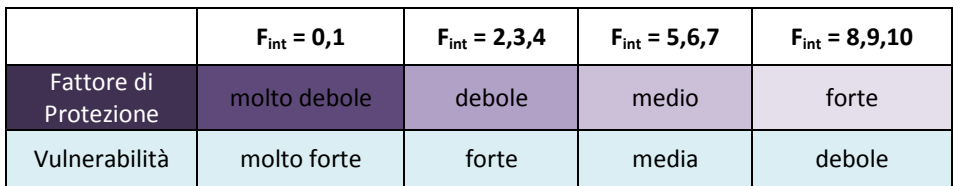

Tabella 5 - Range dei valori del fattore di protezione intermedia F<sub>in</sub>e relative classi di protezione/vulnerabilità.

Quando il valore del fattore di protezione intermedia F<sub>int</sub> risulta debole oppure molto debole, viene effettuata anche una valutazione del parametro ruscellamento.

#### Parametro ruscellamento e fattore di protezione finale

Contrariamente agli altri due parametri, il parametro ruscellamento viene preso in considerazione non sull'intero bacino di alimentazione ma nell'intorno della sorgente dove può esistere drenaggio verso la sorgente stessa e quando si è in presenza di ruscellamento significativo a monte delle zone con un fattore di protezione F<sub>int</sub> debole o molto debole.

Mediante l'analisi cartografica si individuano le aree che per ruscellamento possono interessare le superfici più vulnerabili. Per queste aree, il fattore di protezione finale F sarà uguale al valore di F<sub>int</sub> ampliato dei valori definiti in Tabella 6. Al di fuori di queste are il fattore di protezione F è uguale al fattore F<sub>int</sub> definito nel passaggio 2.

La pendenza, la permeabilità del suolo e le sue condizioni di umidità son i fattori che determinano, in via prioritaria, il deflusso superficiale. Per semplificazione, si considerano nel seguito solo la pendenza e la rete di drenaggio. Sono d'ausilio le carte topografiche a scala 1:10.000-1:5.000, le foto aeree, i modelli numerici di altitudine a risoluzione di 25 m, o l'osservazione diretta del terreno durante le precipitazioni.

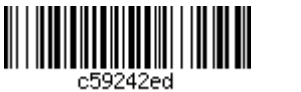

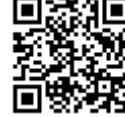

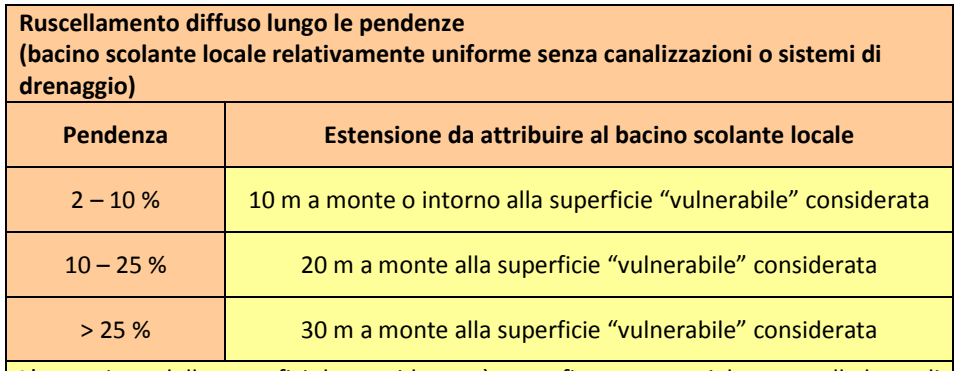

L'estensione delle superfici da considerare è stato fissato essenzialmente sulla base di osservazioni condotte su aree di pascolo. Il ruscellamento può essere più contenuto nei settori boscati in ragione della presenza di un suolo aerato di spessore ridotto. In questo caso può essere ammessa un'estensione più contenuta rispetto quanto riportato in tabella (ad es. 10 m anche in caso di pendenze superiori al 25%). In presenza di talweg, canalizzazioni o dreni di collettamento delle acque di ruscellamento, l'estensione dello spartiacque deve essere adeguatamente ampliata. Tabella 6 - Valutazione del parametro RUSCELLAMENTO. Estensione da attribuire al bacino scolante in funzione della pendenza.

## Delimitazione delle zone di protezione

La delimitazione delle zone di protezione è effettuata su base cartografica considerando l'indice assegnato al fattore di protezione finale F e quindi al grado di vulnerabilità.

Le zone "S" così individuate corrispondono alla zona di tutela assoluta (S1) e la zona di rispetto (ristretta S2 e allargata S3).

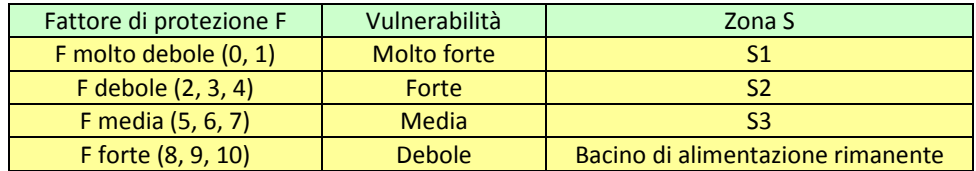

Tabella 7 - Relazione di equivalenza tra il Fattore di Protezione F e le zone S di protezione delle acque sotterranee.

Anche qualora nell'area non risultassero presenti zone a vulnerabilità molto forte ove applicare la vincolistica prevista per le zone di tutela assoluta (S1), tale area dovrà essere comunque definita.

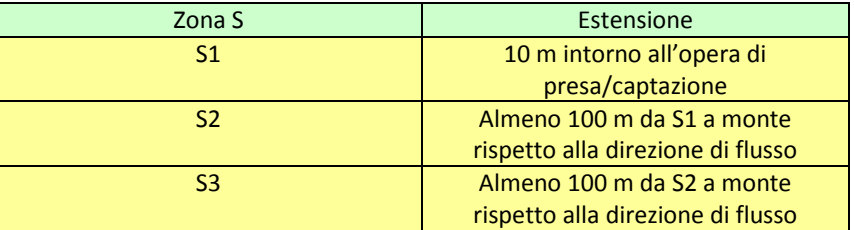

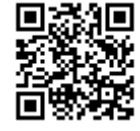

L'opera di presa è considerata al pari di una superficie a vulnerabilità molto elevata. Il metodo prevede che in prossimità del punto di captazione, l'area venga estesa da 10 a 30 metri, a seconda delle condizioni idrogeologiche locali.

In Figura 3 si riportano alcuni esempi.

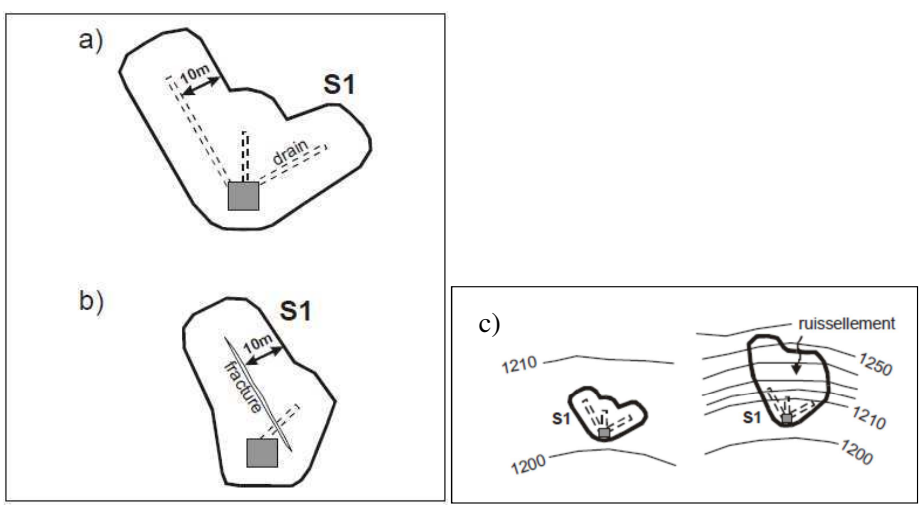

Figura 3 - Esempio di delimitazione della zona S1 di tutela assoluta considerando a) l'esistenza di dreni, b) la presenza di una frattura direttamente drenata dall'opera di captazione, c) una forte pendenza.

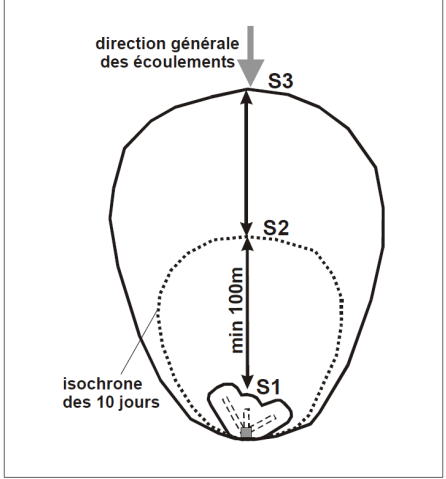

Figura 4 - Esempio di delimitazione delle zone S1, S2 ed S3.

Per approfondimenti sul metodo che viene qui riassunto si rimanda alla guida originale: Guide pratique, Délimitation des zones de protection des eaux souterraines en milieu fissuré, Publié par l'Office fédéral de l'environnement, des forêts et du paysage OFEFP et par l'Office fédéral des eaux et de la géologie OFEG Berne, 2003

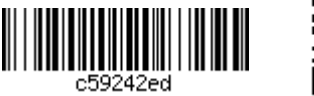

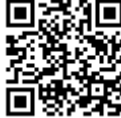

## 3. METODOLOGIE PER SORGENTI CON PORTATE PIU' ELEVATE  $(Q > 1$   $I/s)$

Per acquiferi per i quali è possibile la raccolta in continuo dei dati Oppure per sorgenti con portata maggiore di 1 l/s, si propone:

Metodo del tempo di dimezzamento (Civita, 1988) Metodo VESPA (Galliani et al., 2011) (Vulnerability Estimation for Spring) Protection Area)

Il dimensionamento delle aree di salvaguardia di una sorgente può essere effettuata con metodi più complessi

Si tratta di metodologie che comportano la raccolta di misure relative a parametri quali es. portata, temperatura, conducibilità in continuo o con un intervallo di acquisizione oraria. Tali metodologie sono proposte per sorgenti con portata più elevata e con disponibilità di dati ed indicate per sorgenti con portate di una certa rilevanza o in sistemi complessi, nonché per attingimenti per usi pregiati (es. idropotabili).

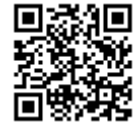

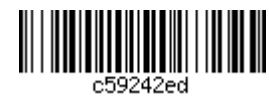

## 3.1 Il metodo del TEMPO DI DIMEZZAMENTO (Civita)

#### 3.1.1. Definizione della vulnerabilità

E' un metodo che adotta un approccio combinato tra lo studio della struttura idrogeologica e l'analisi di dati sperimentali sull'emergenza sorgentizia.

Il metodo del tempo di dimezzamento, introdotto da Civita nel 1988, si basa sullo studio della curva di svuotamento di una sorgente.

La velocità all'interno dell'acquifero può essere infatti messa in relazione alle caratteristiche degli idrogrammi di svuotamento della sorgente stessa; dalla velocità si passa poi alla valutazione della vulnerabilità dell'emergenza sorgentizia ed alla conseguente delimitazione delle aree di salvaguardia.

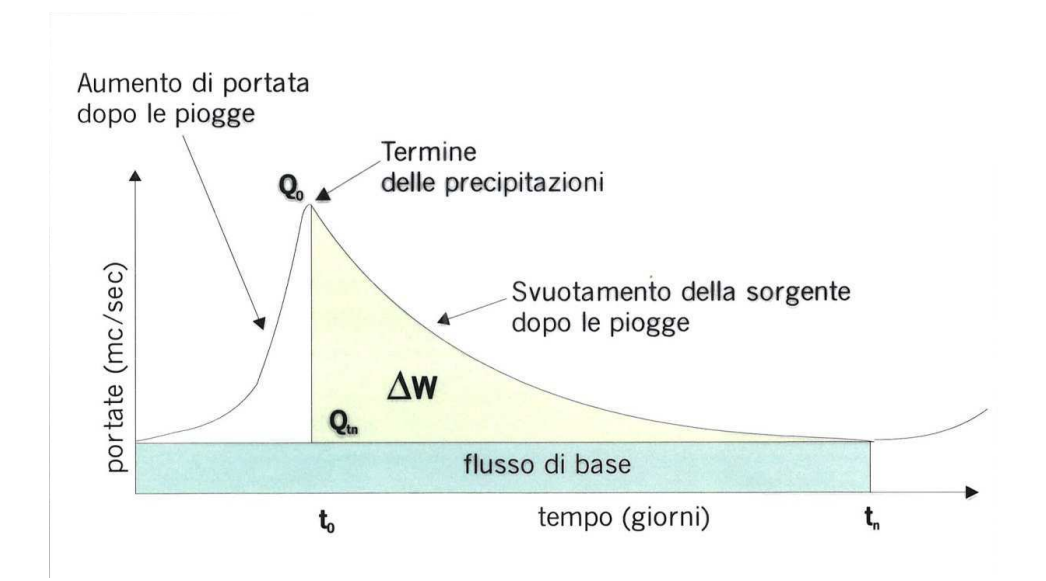

Figura 5 - Esempio di un idrogramma di una sorgente, dove viene rappresentata la variazione di portata nel tempo.

Eventi meteorici intensi determinano aumenti bruschi di portata alle sorgenti; questi aumenti rappresentano il contributo al deflusso sorgentizio dovuto a fessurazioni di grosse dimensioni a svuotamento rapido. Lo studio degli idrogrammi relativi a questi eventi evidenzia come in genere nel primo tratto, più acclive, prevalga lo svuotamento dei condotti di più grande diametro (curva di decremento). Il primo tratto dell'idrogramma rappresenta anche il contributo dell'insaturo attraverso il quale si esplica il processo infiltrativo. Nel tratto successivo dell'idrogramma prevale lo svuotamento lento delle fratture più piccole (curva di esaurimento). La parte finale della curva, ad andamento sub-orizzontale, corrisponde alla portata minima relativa della sorgente (o flusso di base).

In base a questi presupposti Civita (1988) individua nel tempo di dimezzamento della portata massima  $(t_{1/2})$  un parametro correlabile alle velocità massima nell'acquifero e quindi alla vulnerabilità dell'acquifero stesso.

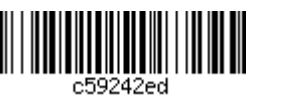

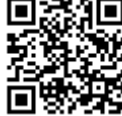

Tale metodologia viene indicata soprattutto per gli attingimenti ad uso idropotabile in aree ove vi sia una buona disponibilità di dati(in particolare della portata della sorgente). Inoltre, si consiglia di applicare tale metodo per le sorgenti con portate di una certa rilevanza (almeno  $Q > 1$  l/s), dove effettivamente esiste la possibilità di effettuare il monitoraggio annuale della portata della captazione (in continuo o con frequenza elevata).

Il calcolo del tempo di dimezzamento (generalmente espresso in giorni) viene effettuato in base al tempo intercorso tra il verificarsi della portata massima annua ed il verificarsi di una portata pari alla metà di questa. Rappresenta in maniera soddisfacente il tempo di spostamento dell'acqua sotterranea attraverso l'insaturo (decremento) ed è correlabile direttamente con lo svuotamento dell'acquifero.

Il grado di vulnerabilità delle sorgenti risulta quindi inversamente proporzionale al tempo di dimezzamento della portata ma anche alla portata stessa: portate elevate garantiscono infatti una maggiore diluizione dell'inquinante. A parità di tempo di dimezzamento sarà quindi più vulnerabile la sorgente con portata minore. Più piccolo è il tempo di dimezzamento, più breve è il tempo di soggiorno sotterraneo dell'acqua e quindi, più basso è il potenziale di abbattimento del carico inquinante.

Tale metodo di valutazione consente quindi di stimare, in prima approssimazione, la vulnerabilità delle sorgenti anche quando non si dispone di studi e valutazioni più rigorosi.

Tenuto conto, quindi, delle correlazioni tra la velocità media di flusso ed il tempo di dimezzamento della portata massima annua, nonché tra la permeabilità del serbatoio acquifero, la sua porosità utile e la sua velocità di svuotamento, vengono identificate quattro situazioni base esplicitate nell'abaco di Figura 6 e nella Tabella 8.

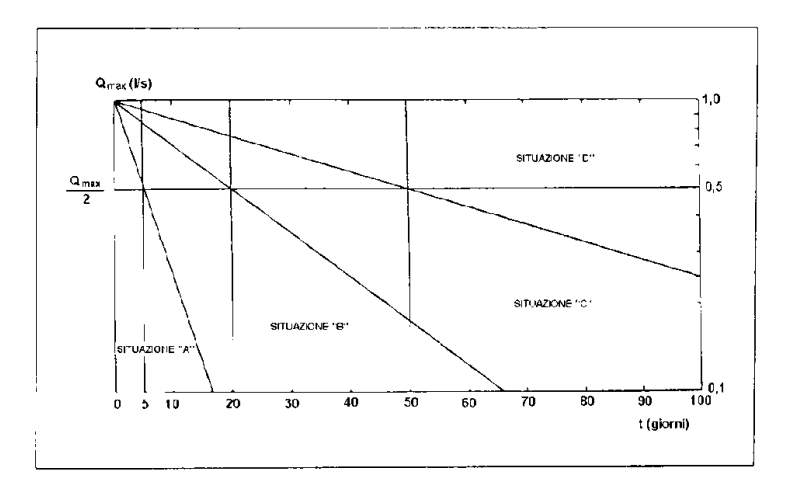

Figura 6 - Abaco per la determinazione della "situazione di vulnerabilità" in funzione del tempo di dimezzamento della portata massima annua delle sorgenti.

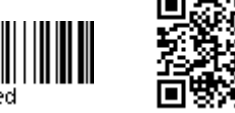

| Classe di<br>vulnerabilità<br>intrinseca | Tempo di<br>dimezzamento<br>(in giorni) | Velocità di flusso<br>(m/s) |
|------------------------------------------|-----------------------------------------|-----------------------------|
| <b>Bassa</b>                             | t > 50                                  | $u < 10^{-4}$               |
| (Classe D)                               |                                         |                             |
| Media                                    | 20 < t < 50                             | $10^{-4}$ < u < $10^{-3}$   |
| (Classe C)                               |                                         |                             |
| Alta                                     | 5 < t < 20                              | $10^{-3}$ < u < $10^{-2}$   |
| (Classe B)                               |                                         |                             |
| Elevata                                  | t < 5                                   | $u > 10^{-2}$               |
| (Classe A)                               |                                         |                             |

Tabella 8 - Classi di vulnerabilità intrinseca in funzione del tempo di dimezzamento o della velocità di flusso per il metodo di Civita.

In questo metodo, la scelta del parametro da misurare sul campo ha evidenti ragioni di praticità e semplicità; infatti è sufficiente dotare la sorgente da proteggere di un apparato di misura della portata in continuo.

Si sottolinea che per la valutazione della vulnerabilità dell'acquifero occorre disporre del monitoraggio continuo almeno annuale della portata della sorgente.

Nella figura sottostante è illustrato il metodo per individuare il picco di portata massima annuale e per calcolare il tempo di dimezzamento di una sorgente, con conseguente attribuzione della classe di vulnerabilità della sorgente, in questo caso il tempo di dimezzamento di 39 giorni attribuisce alla sorgente una classe di vulnerabilità media (classe C).

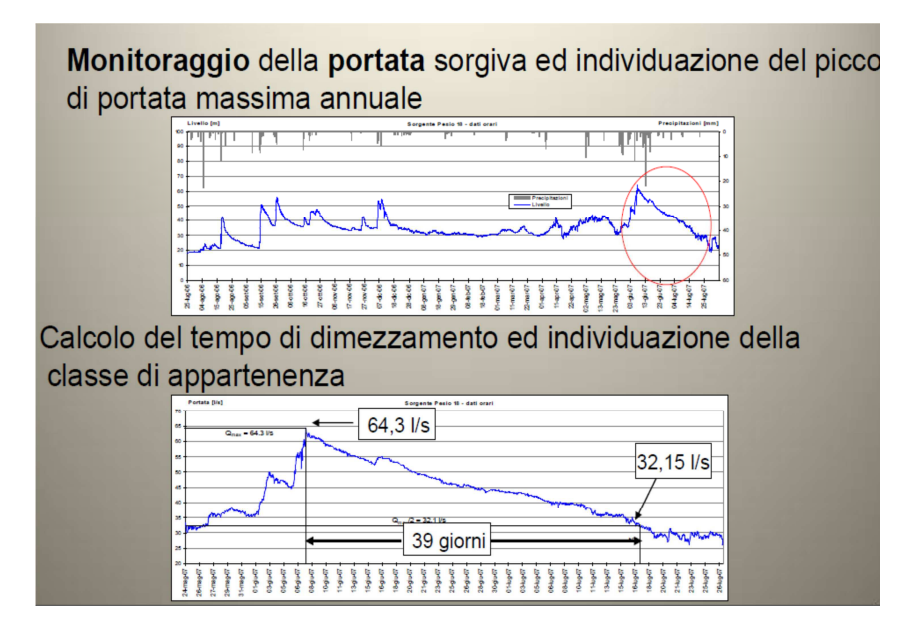

Figura 7 - Esempio di attribuzione della classe di vulnerabilità intrinseca con metodo del tempo di dimezzamento

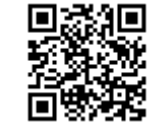

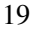

#### 3.1.2. Dimensionamento delle aree di salvaguardia

Una volta definita la vulnerabilità intrinseca dell'acquifero, vengono dimensionate le aree di salvaguardia in funzione delle classi di vulnerabilità così come specificato nelle tabelle seguenti.

Dimensionamento della zona di tutela assoluta(ZTA) in funzione della classe di vulnerabilità intrinseca

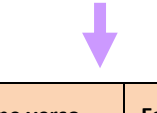

| Classe di<br>vulnerabilità<br>intrinseca | <b>Estensione verso</b><br>monte "D" (metri) | <b>Estensione verso valle</b><br>"d" (metri) | <b>Estensione laterale</b><br>"% D" (metri) |
|------------------------------------------|----------------------------------------------|----------------------------------------------|---------------------------------------------|
| <b>Bassa</b>                             | 10                                           | 2(10)                                        | 7.5(10)                                     |
| <b>Media</b>                             | 20                                           | 5(10)                                        | 15                                          |
| Alta                                     | 30                                           | 5(10)                                        | 22.5                                        |
| Elevata                                  | 40                                           | 10                                           | 30                                          |

Tabella 9 - Assegnazione della estensione della zona di tutela assoluta<sup>2</sup> per le sorgenti, sulla base delle classi di vulnerabilità intrinseca

Secondo questo metodo, per la zona di tutela assoluta (ZTA) sono definite le dimensioni delle grandezze D e d (misurate in metri), riportate in tabella, dove la lunghezza "D" viene misurata verso monte del flusso sotterraneo, la lunghezza "d" verso valle e l'estensione laterale è stabilita in 3/4 D.

Tali dimensioni devono essere misurate a partire dalla emergenza sorgentizia o dal perimetro esterno del manufatto che contiene l'opera di presa. Di norma ha una forma rettangolare e al suo interno comprende tutte le opere a servizio della captazione.

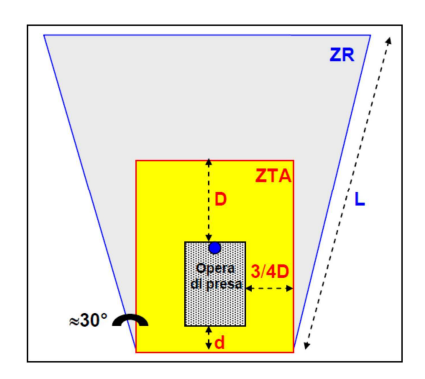

Figura 8 - Schema semplificato del dimensionamento della zona di tutela assoluta (ZTA) di una sorgente

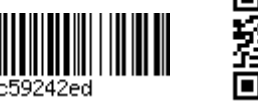

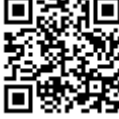

<sup>&</sup>lt;sup>2</sup> Si ricorda che l'art. 94 comma 3 del D. Lgs. 152/2006 stabilisce comunque che "La zona di tutela assoluta è costituita dall'area immediatamente circostante le captazioni o derivazioni: essa, in caso di acque sotterranee e, ove possibile, per le acque superficiali, deve avere un'estensione di almeno dieci metri di raggio dal punto di captazione, deve essere adeguatamente protetta e deve essere adibita esclusivamente a opere di captazione o presa e ad infrastrutture di servizio."

Per dimensionare le zone di rispetto (ZR) si fa uso della seguente Tabella 10 dove viene indicata l'estensione a monte dalla sorgente in metri individuata in funzione della classe di vulnerabilità intrinseca.

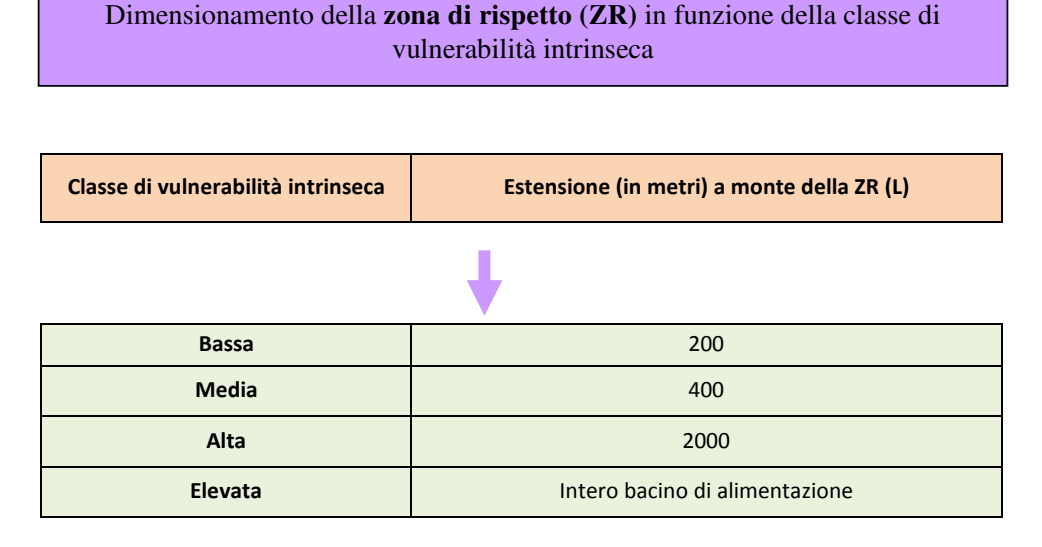

Tabella 10 - Assegnazione della estensione della zona di rispetto per le sorgenti, sulla base delle classi di vulnerabilità intrinseca con rispetto.

La forma della zona di rispetto risulta quella di un trapezoide rovescio (esempio di Civita in Figura 9), orientato secondo la direzione del flusso locale dell'acquifero, con base minore coincidente con il limite a valle della zona di tutela assoluta, apertura laterale di almeno 30° rispetto ai margini laterali della suddetta area. Il limite laterale della zona di rispetto dovrà essere adeguato alla presenza eventuale di spartiacque o limiti idrogeologici.

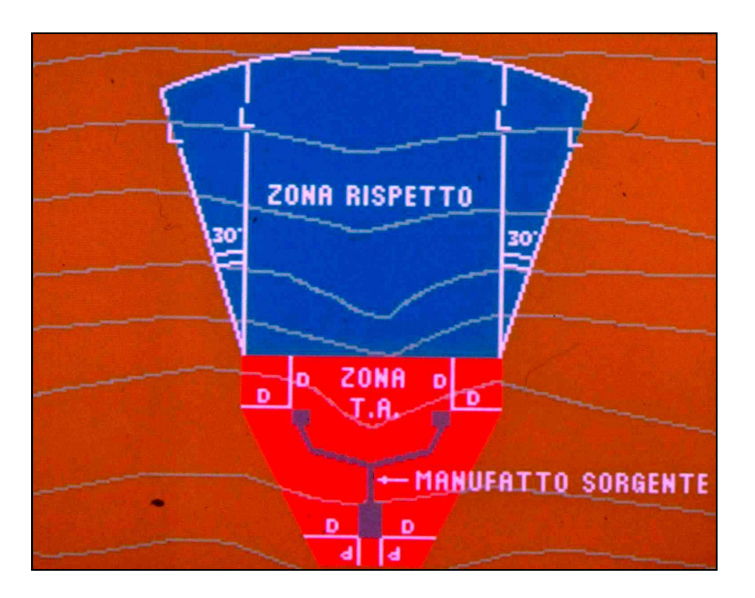

Figura 9 - Esempio di geometria della ZTA e della ZR di una sorgente captata per galleria drenante (da Civita, 2005).

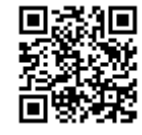

Come esempio del dimensionamento della zona di tutela assoluta, e della zona di rispetto con il metodo del tempo di dimezzamento, si veda Figura 10 dove vengono schematizzate le quattro situazioni di vulnerabilità con le adeguate aree di salvaguardia.

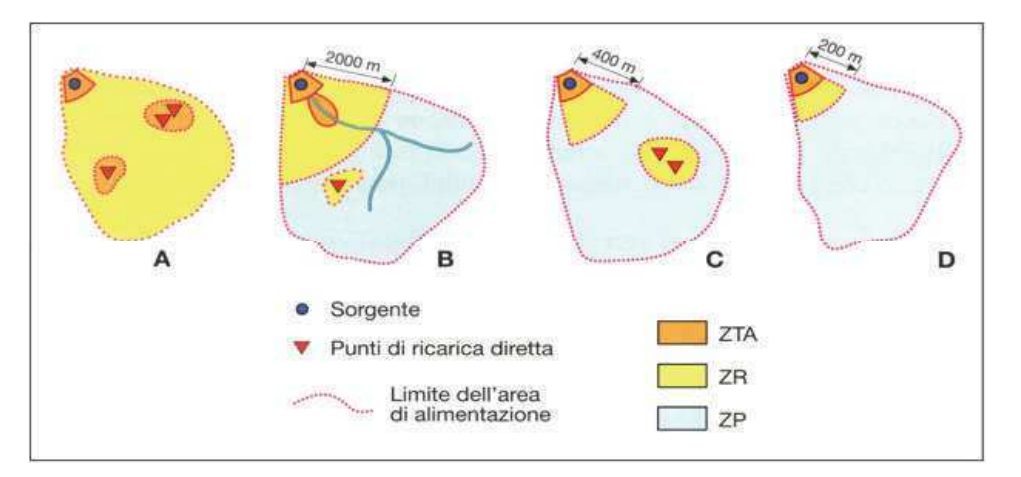

Figura 10 - Situazioni di vulnerabilità di una sorgente e dimensionamento delle relative aree di salvaguardia. Legenda: ZTA=Zona di Tutela Assoluta; ZR=Zona di Rispetto; ZP<sup>3</sup>=Zona di Protezione (bacino di alimentazione).

Il metodo di Civita permette, dunque, una stima della vulnerabilità delle sorgenti anche quando non sono disponibili studi e valutazioni dell'assetto idrogeologico dell'area, ma soltanto dati relativi al punto di captazione.

Si specifica che il metodo del tempo di dimezzamento può manifestare alcune problematiche. A titolo d'esempio si cita la variazione di portata condizionata principalmente da perdite idriche in subalveo oppure influenzata da apporti di fusione nivale-pioggia. Tali variazioni di portata possono portate ad una erronea attribuzione della classe di vulnerabilità di una sorgente e di conseguenza di delimitazione dell'area di salvaguardia.

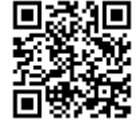

<sup>&</sup>lt;sup>3</sup> Le Zone di Protezione non vengono trattate nel presente documento.

## 3.2 Il metodo VESPA (Vulnerability Estimation for Spring Protection Area)

#### 3.2.1 Definizione della vulnerabilità

Il metodo, denominato con l'acronimo VESPA<sup>4</sup>, di seguito riassunto elabora una metodologia operativa per la delimitazione delle aree di salvaguardia delle sorgenti captate ad uso idropotabile. Secondo gli autori, il metodo proposto permette una migliore valutazione della vulnerabilità all'inquinamento degli acquiferi e di conseguenza una più accurata definizione delle aree di salvaguardia.

La procedura richiede il monitoraggio di una sorgente per almeno 1 anno idrologico. Si tratta di misurare tre parametri (portata, temperatura e conducibilità elettrica), con un intervallo di acquisizione oraria(e nello specifico con passo non superiore alle 2 ore).

Per calcolare l'indice VESPA viene utilizzata la formula seguente:

$$
V = c \, (\rho) \, \beta \, \gamma
$$

 $Dov^{\rho}$ 

fattore di correlazione che dipende dal tipo di funzionamento di una sorgente (sostituzione,  $c(\rho)$ : pistonaggio, omogeneizzazione)

 $\beta$ : dipende dalla variabilità della temperatura

legata alla variabilità della portata  $\nu$ :

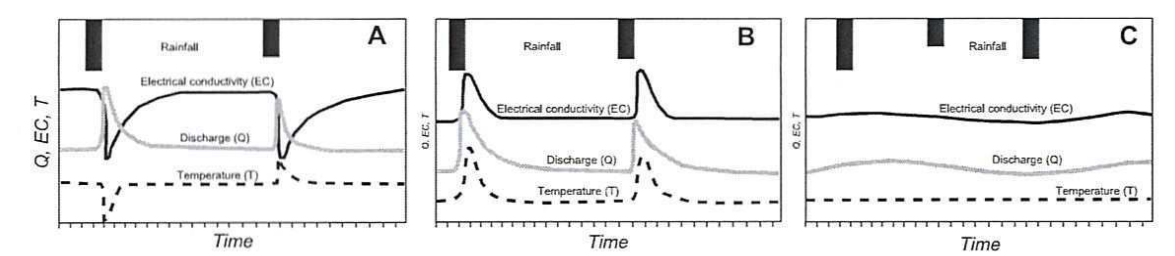

Figura 11 - Esempi ipotetici di risposte delle sorgenti al processo di infiltrazione collegato alla efficacia di drenaggio. A Sostituzione: B Pistonaggio: C Omogeneizzazione (O=Portata, EC=conducibilità elettrica, T=Temperatura)

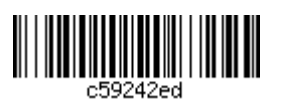

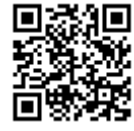

L. Galleani, B. Vigna, C. Banzato, S. Lo Russo, "Validation of vulnerability Estimator for springs protection areas: the VESPA Index" - ELSEVIER - Journal of Hydrogeology 396 (2011) p.233-245.

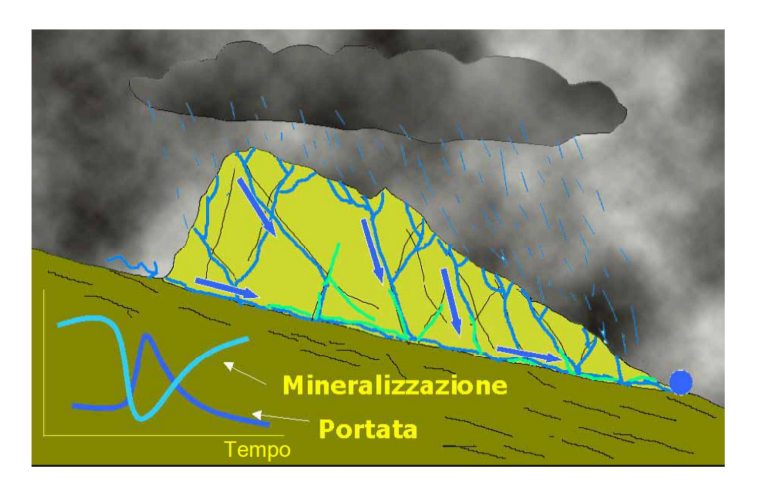

Figura 12 - Sostituzione: in un acquifero dotato di elevata permeabilità (vulnerabilità molto elevata) le acque di neoinfiltrazione arrivano velocemente alla sorgente (netta diminuzione della mineralizzazione ed evidenti variazioni della temperatura).

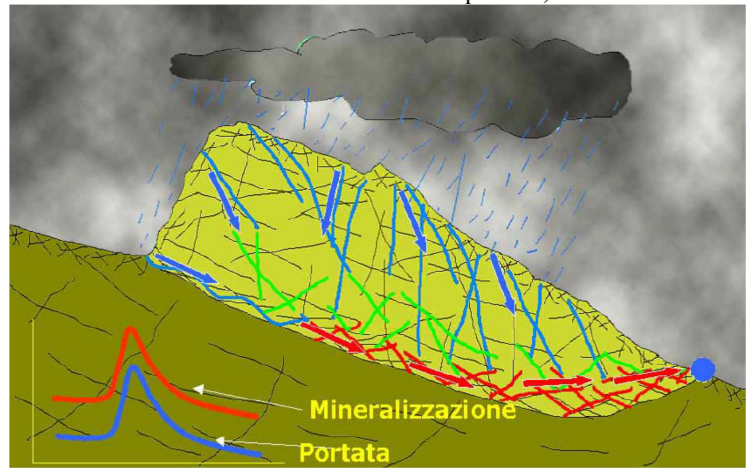

Figura 13 - Pistonaggio: in un acquifero a permeabilità non elevata, con ampia zona satura (vulnerabilità da alta a media), le acque di neoinfiltrazione rimobilizzano le acque presenti nell'acquifero con conseguente aumento della mineralizzazione e della temperatura delle acque alla sorgente.

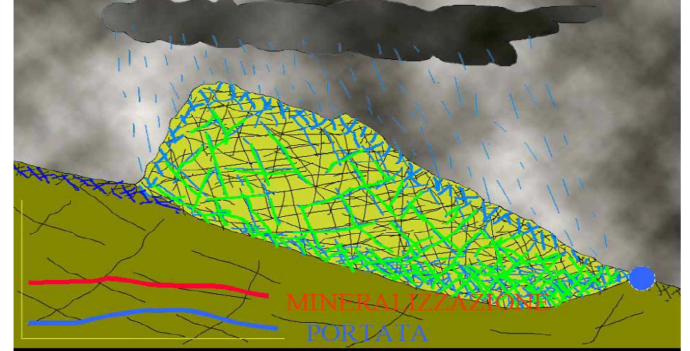

Figura 14 - Omogeneizzazione: in un acquifero a permeabilità medio-bassa e con una zona satura molto sviluppata (vulnerabilità bassa), le acque di neoinfiltrazione si spostano molto lentamente nella rete di drenaggio: alla sorgente si osserva nel tempo un blando aumento della portata mentre la mineralizzazione e la temperatura rimangono piuttosto costanti.

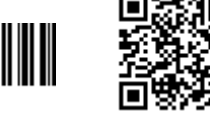

<u> Handi (Hilli Hill</u>i)

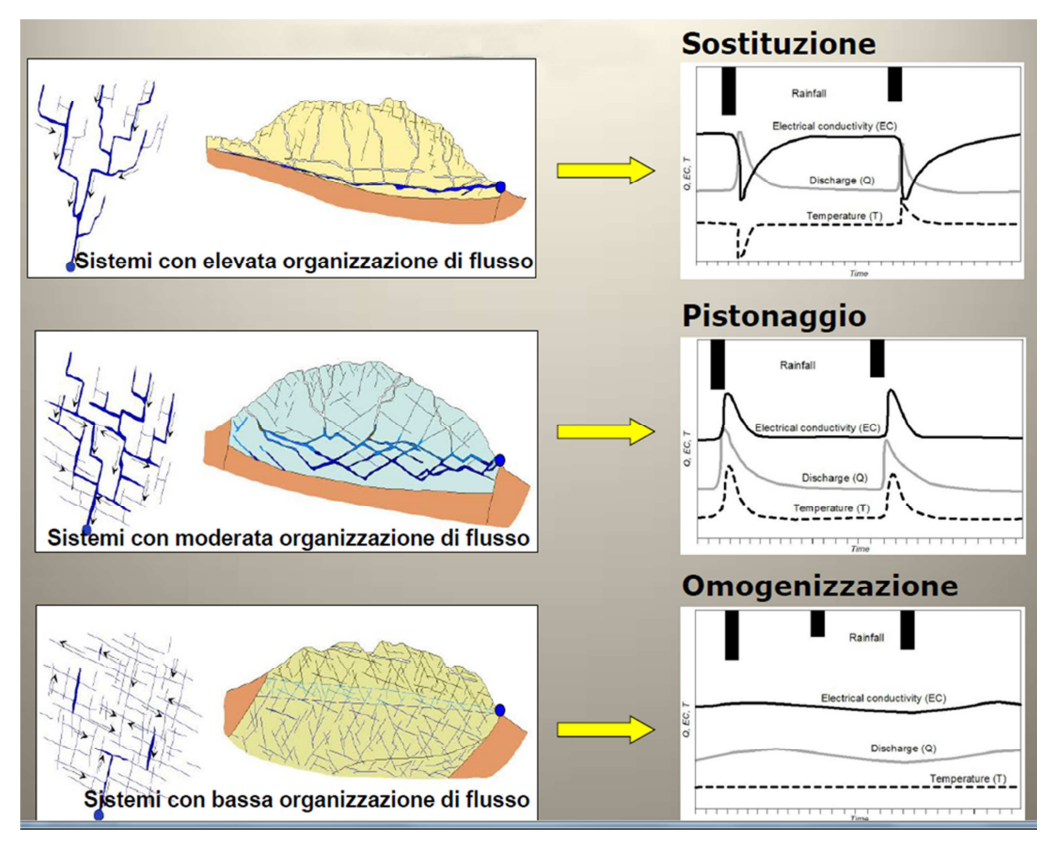

Figura 15 - Modelli concettuali idrogeologici e risposta in termini di flusso

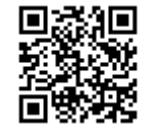

Fattore di correlazione (e Coefficiente di correlazione):

$$
c(\rho) = [u(-\rho) + \alpha u(\rho)] |\rho|
$$

dove  $\rho$  è il coefficiente di correlazione tra portata e conducibilità, può essere compreso tra - $1 \leq \rho \leq 1$ ;  $u(\rho)$  è la funzione gradino di Heaviside che prende il valore 1 per  $\rho \ge 0$ , e il valore 0 per  $\rho < 0$ ;  $\alpha$  è il coefficiente scalare compreso tra  $0 \leq \alpha \leq 1$ ;

Nel caso "sostituzione" il coefficiente di correlazione sarà negativo, nel caso "pistonaggio" sarà positivo, nel caso "omogeneizzazione" sarà circa 0.

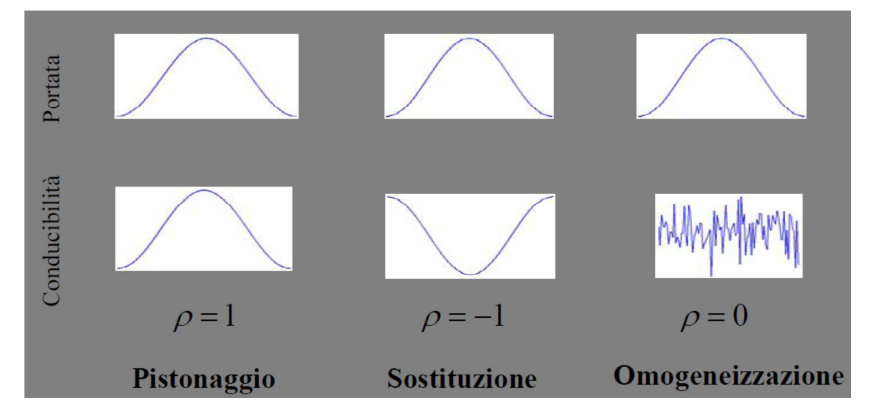

Figura 16 - Relazioni di correlazione tra conducibilità e portata

$$
\rho = \frac{\int_0^{t_0} Q(t)\sigma(t)dt}{\sqrt{\int_0^{t_0} Q^2(t)dt} \sqrt{\int_0^{t_0} \sigma^2(t)dt}}
$$

Con  $t<sub>o</sub> = 1$  anno

#### Temperatura:

$$
\beta = \left(\frac{T_{max} - T_{min}}{1^{\circ}C}\right)^2
$$

β: indica la variabilità della temperatura Con:

T<sub>max</sub>: valore massimo della temperatura rilevata nell'anno,

 $T_{\text{min}}$ : valore minimo della temperatura rilevata nell'anno

Un valore di  $\beta$  molto basso, dovuto a una piccola differenza tra i due valori di temperatura indica un lungo tempo di permanenza nell'acquifero, e quindi una falda poco vulnerabile. A valori crescenti di  $\beta$  corrisponde una crescente vulnerabilità.

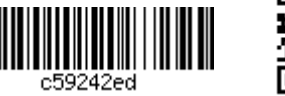

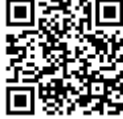

## Portata:

$$
\gamma = \left(\frac{Q_{max} - Q_{min}}{Q_{med}}\right)
$$

γ: indica la variabilità della portata Con: Q<sub>max</sub>: valore massimo della portata rilevata nell'anno,  $Q_{min}$ : valore minimo della portata rilevata nell'anno

$$
Qmed=1/t_0\int_0^{t_0}Q(t)dt
$$

Anche in questo caso ad una variazione di portata bassa, corrisponde un modesto grado di vulnerabilità; una maggiore differenza delle portate riscontrate nell'arco delle misurazioni annuali effettuate indica un processo di carica/discarica veloce e quindi un aumento della vulnerabilità della sorgente, questo fattore influisce sull'indice VESPA anche se in modo meno rilevante rispetto a  $\beta$ .

Il metodo consiste in ultima analisi nell'esame delle risposte dell'idrogramma della sorgente rispetto agli eventi infiltrativi nella zona di ricarica. Come nel metodo precedente, il primo passaggio fondamentale è la definizione della vulnerabilità dell'acquifero, cambiano soltanto i parametri che vengono presi in esame.

Un ulteriore punto di forza di questo metodo sta nel fatto che i dati necessari per le elaborazioni sono rilevabili direttamente alla sorgente.

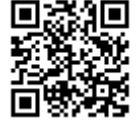

## 3.2.2 Dimensionamento delle aree di salvaguardia

In base all'indicatore di vulnerabilità, calcolato moltiplicando i tre fattori sopra riportati (V= indice VESPA=  $c(\rho)$   $\beta$   $\gamma$ ), viene assegnata la classe di vulnerabilità.

Gli intervalli dell'indicatore di vulnerabilità V e le relative classi di vulnerabilità (Tabella 11) sono stati definiti attraverso studi idrogeologici di dettaglio condotti su differenti tipi di acquifero.

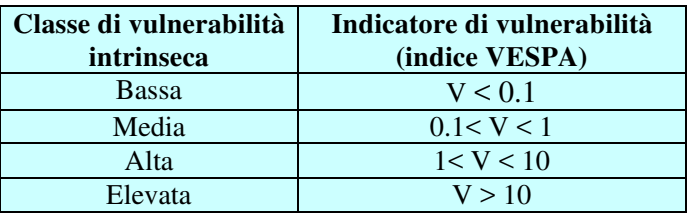

Tabella 11 - Classi di vulnerabilità definite con il metodo VESPA.

Una volta definita la vulnerabilità intrinseca dell'acquifero e l'indicatore di vulnerabilità, vengono dimensionate le aree di salvaguardia in funzione delle classi di vulnerabilità così come specificato nelle Tabella 9 e Tabella 10 riferite rispettivamente dimensionamento della zona di tutela assoluta (ZTA) e delle zone di rispetto (ZR) in funzione della classe di vulnerabilità intrinseca definite per il metodo del tempo di dimezzamento di Civita.

In seguito alla definizione delle classi di vulnerabilità, vengono poi delimitate le aree di salvaguardia utilizzando lo stesso criterio del tempo di dimezzamento, descritto nel paragrafo - 3.1.2 Dimensionamento delle aree di salvaguardia.

Per tale metodo è stato messo a punto un software che consente al tecnico di poter implementare l'equazione che fornisce l'indice VESPA o indice di vulnerabilità (V) ed ottenere così un grado di vulnerabilità.<sup>5</sup>

Il software è scaricabile dal sito di riferimento del Progetto Strada (http://www.progettostrada.net/it\_IT/home/materiali/pubblicazioni - Report Tecnici e Materiali Specifici dell'Azione 3: Tutorial software per la delimitazione delle aree di salvaguardia delle sorgenti (200 MB).

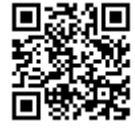

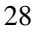

<sup>&</sup>lt;sup>5</sup> Politecnico di Torino, Dip. Ingegneria dell'Ambiente, del Territorio e delle Infrastrutture, M.De Maio et all., Linee Guida per la delimitazione delle aree di salvaguardia delle sorgenti montane, all'interno del Programma di cooperazione transfrontaliera Italia Svizzera 2007-2013 "STRADA".

## **4. ALTRE METODOLOGIE**

Come affermato nei capitoli precedenti il dimensionamento delle aree di salvaguardia di una sorgente è innanzitutto funzione della vulnerabilità intrinseca dell'acquifero che alimenta una sorgente oggetto di captazione. Per valutare la vulnerabilità di un acquifero all'inquinamento sono stati presentati, nei capitoli precedenti alcuni metodi codificati, che comprendono anche il dimensionamento delle aree di salvaguardia.

Esistono, inoltre, molte altre metodologie per valutare la vulnerabilità dell'acquifero, tra cui metodi parametrici quali DRASTIC (Aller et al., 1985) o SINTACS (Civita & De Maio, 1977).

Nei paragrafi che seguono vengono brevemente descritte alcune, tra le più comunemente usate, metodologie di valutazione della vulnerabilità e viene avanzata una proposta per dimensionare opportunamente le aree di salvaguardia.

Lo studio della vulnerabilità deve interessare un congruo intorno dall'opera di captazione, in ogni caso di ampiezza tale da consentire le caratterizzazioni richieste. Nel caso di più punti di emergenza le distanze sono calcolate a partire dalle sorgenti più esterne. Nella valutazione preliminare sull'estensione dell'area da investigare, sono comunque prioritariamente considerati gli eventuali limiti idrogeologici.

La procedura di valutazione della vulnerabilità deve essere eseguita ad una scala adeguata a definire il differente grado di vulnerabilità di aree idrogeologicamente non omogenee. In fase di rasterizzazione delle cartografie, nella scelta della dimensione della cella su cui effettuare la sovrapposizione dei diversi parametri, va scelto un lato di dimensioni sufficientemente piccolo per descrivere la variabilità naturale dell'area di alimentazione.

Si sottolinea infine che nel caso l'area di alimentazione, anche in prossimità della sorgente, ricada in diverse classi di vulnerabilità, potrà essere opportuno utilizzare il "giudizio esperto" anziché le tabelle di correlazione tra vulnerabilità e dimensioni delle aree di salvaguardia (illustrate nei paragrafi successivi).

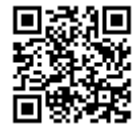

<u> III III III III III III III II</u>

## 4.1 Il metodo DRASTIC<sup>6</sup>

Il metodo DRASTIC, sviluppato nel 1987 da Aller et al. per la US EPA (United States Environmental Protection Agency), viene utilizzato per redigere carte di vulnerabilità degli acquiferi ad ampia scala. Attualmente è poco utilizzato, ma è stato il precursore nel suo campo, dando le basi per lo sviluppo dei più recenti metodi quali SINTACS ed EPIK, descritti nei paragrafi successivi.

Come in tutte metodologie di questo tipo, DRASTIC prevede che i dati vengano analizzati con l'ausilio di GIS (Geographical Information Systems) che consentono la redazione delle varie cartografie in formato elettronico, georiferite, e il calcolo immediato degli indici di vulnerabilità per sovrapposizione spaziale delle stesse.

Secondo gli autori, i più importanti fattori mappabili che influenzano la vulnerabilità della falda all'inquinamento sono:

|             | Depth to water                           | Soggiacenza            |  |
|-------------|------------------------------------------|------------------------|--|
| $\mathbf R$ | (Net) Recharge                           | Infiltrazione efficace |  |
| A           | Aquifer media                            | Litologia acquifero    |  |
| S           | Soil media                               | Litologia suolo        |  |
| T           | Topography (Slope)                       | Pendenza               |  |
|             | Impact of the vadose zone media          | Litologia insaturo     |  |
|             | Conductivity (Hydraulic) of the acquifer | Conducibilità          |  |
|             |                                          | dell'acquifero         |  |

La sigla DRASTIC riassume, come si vede, i sette parametri.

Il primo step del calcolo della vulnerabilità consiste nell'attribuzione di un punteggio, compreso tra 1 e 10, a ciascun parametro<sup>7</sup>. Ogni punteggio viene moltiplicato per un peso variabile tra 1 e 5.

L'Indice Drastic (ID), viene calcolato utilizzando la seguente equazione, che consiste in una sommatoria dei prodotti tra i punteggi e i pesi dei sette parametri:

 $ID = Dr * Dw + Rr * Rw + Ar * Aw + Sr * Sw + Tr * Tw + Ir * Iw + Cr * Cw$ 

Dove:  $r =$ rating (punteggio)  $w = weight (peso)$ 

Una descrizione della tecnica applicata per definire i pesi e punteggi si trova in Dee et al., (1973).

#### $4.1.1$ Attribuzione dei Pesi

Ad ogni fattore di DRASTIC è assegnato un peso che varia tra 1 (minor importanza) a 5 (maggior importanza). Sono disponibili due liste di pesi moltiplicatori, la prima per i

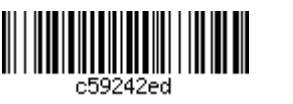

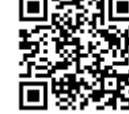

<sup>&</sup>lt;sup>6</sup> L. Aller et al. DRASTIC: a Standardized system to evaluate groundwater pollution potential using hydrogeological settings, National Water Well Association Worthington, Ohio, 1987.

Vedere più avanti anche paragrafo relativo al metodo SINTACS.

territori standard e la seconda per le aree agricole in cui vengono utilizzati erbicidi e pesticidi e quindi considerando l'eventualità di un pericolo di inquinamento da fitofarmaci.

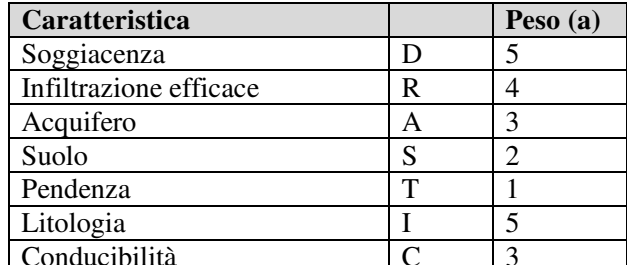

| Caratteristica         |   | Peso $(b)$ |
|------------------------|---|------------|
| Soggiacenza            |   |            |
| Infiltrazione efficace |   |            |
| Acquifero              |   |            |
| Suolo                  | S |            |
| Pendenza               | Т |            |
| Litologia              |   |            |
| Conducibilità          |   |            |

Tabella 12 - Caratteristiche e pesi standard (a) e per le zone agricole (b) in DRASTIC

## 4.1.2 Definizione dei punteggi (Ranges)

Per ogni fattore DRASTIC, i valori reali sono raggruppati in classi e ad ogni classe è assegnato un punteggio, secondo le seguenti tabelle:

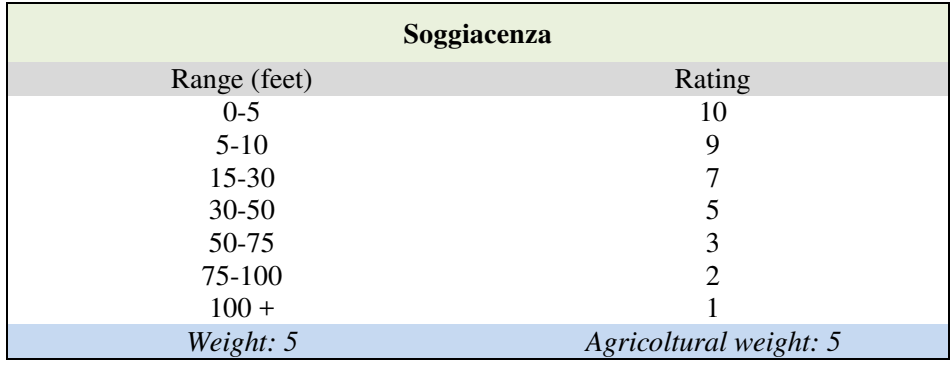

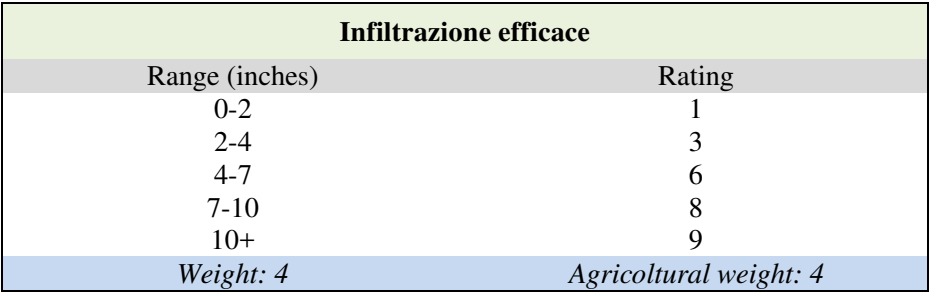

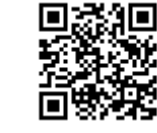

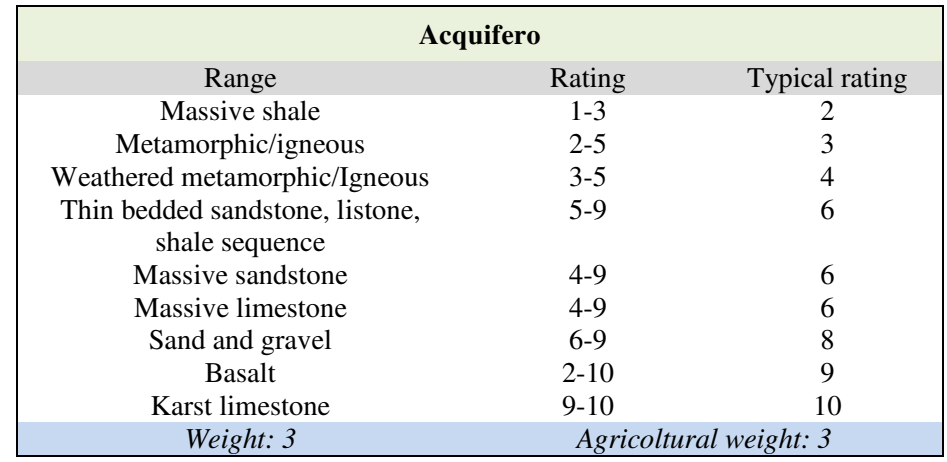

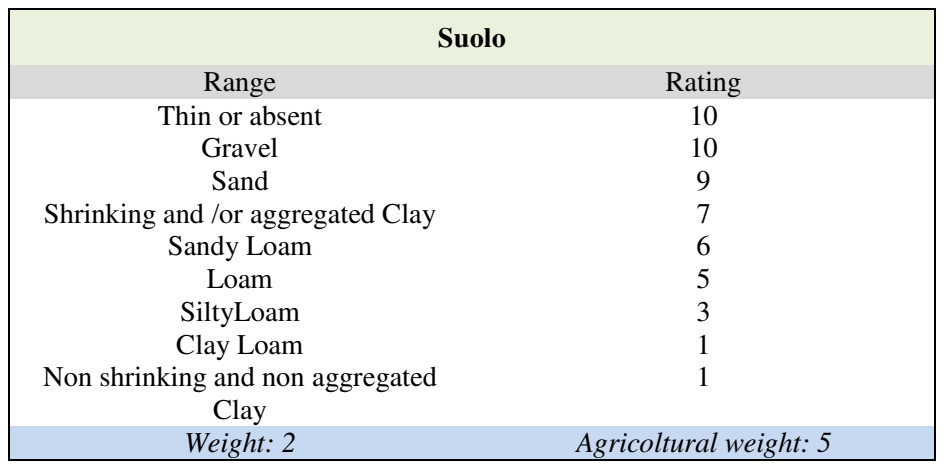

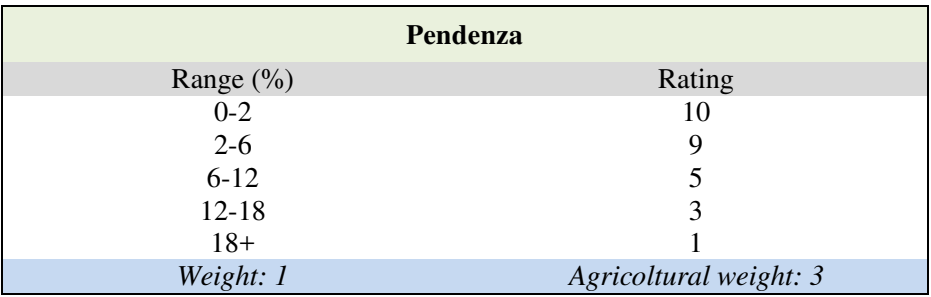

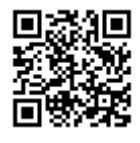

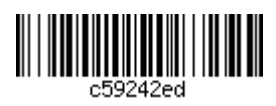

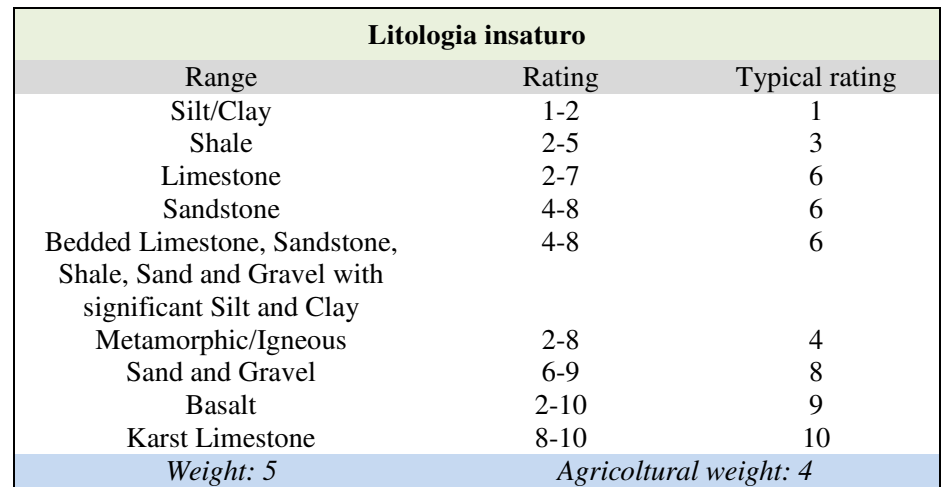

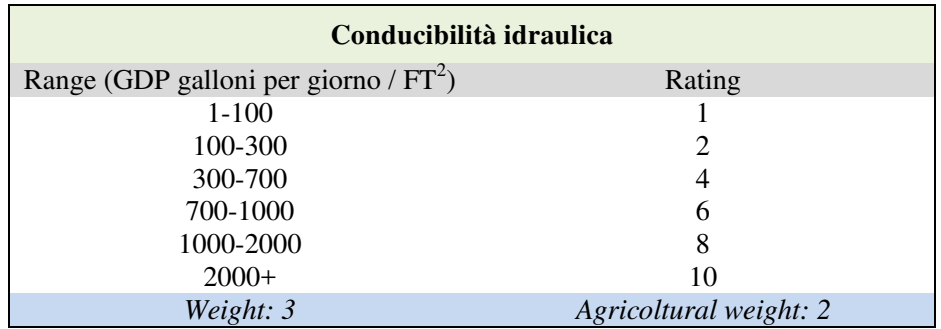

Per un maggior dettaglio, si rimanda alla bibliografia nella quale sono riportate le curve di distribuzione di ciascun fattore rispetto al rating e una discussione sulla loro messa a punto.

L'indice DRASTIC varia numericamente da un minimo di 23 a un massimo di 230. Il valore risultante viene associato a una classe di vulnerabilità secondo la seguente scala:

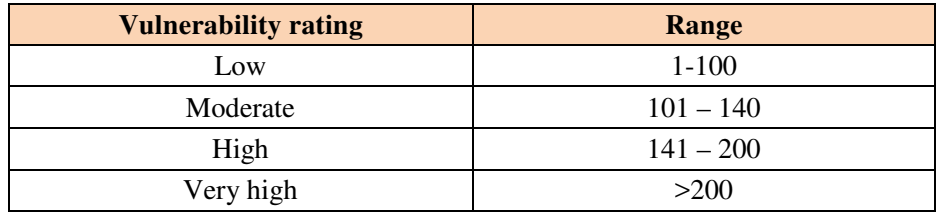

Il metodo DRASTIC porta alla definizione di un indice per la predisposizione delle cartografie di vulnerabilità. Non comprende una metodologia standardizzata di correlazione con le aree di salvaguardia, il cui dimensionamento viene effettuato attraverso tabelle di confronto e/o metodi di calcolo o giudizio esperto...

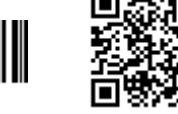

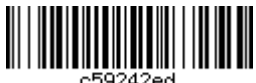

## 4.2 Il metodo SINTACS<sup>8</sup>

## 4.2.1. Definizione della vulnerabilità

La struttura del metodo SINTACS è del tutto simile a quella di DRASTIC, in quanto deriva da un adeguamento di quest'ultimo alla realtà italiana. Il metodo è stato utilizzato per la redazione delle carte di vulnerabilità ad ampia scala previste dal D. Lgs. 152/1999, ed è particolarmente adatto alle aree pianeggianti e pedecollinari<sup>9</sup>.

L'acronimo deriva dalle denominazioni dei sette parametri che vengono presi in considerazione, analoghi a quelli utilizzati del metodo DRASTIC:

## 7 parametri del SINTACS:

- Soggiacenza della falda
- Infiltrazione efficace in funzione del substrato e della copertura
- Azione autodepurante del Non saturo
- Tipologia della copertura
- Caratteri idrogeologici dell'Acquifero
- Conducibilità idraulica
- Acclività e le caratteristiche morfologiche della Superficie topografica

Anche in questo caso, il metodo prevede l'attribuzione di punteggi e pesi ad ogni parametro. I parametri devono essere valutati in maniera qualitativa e quantitativa prima di attribuire a ciascuno un punteggio compreso tra 1 e 10 utilizzando i grafici calibrati previsti. Più il valore del punteggio è alto, più le acque sotterranee sono vulnerabili rispetto a quel parametro.

Di seguito vengono descritti brevemente, per i non addetti ai lavori, i parametri considerati:

#### • Soggiacenza

Definita come la profondità della superficie piezometrica rispetto al p.c.. Dal suo valore dipende sostanzialmente il tempo di transito di un inquinante e la durata dell'azione autodepurativa dell'insaturo. Il punteggio SINTACS diminuisce con l'aumentare della profondità e quindi con l'aumentare dello spessore dell'insaturo. Tale parametro ha un peso sempre elevato nel calcolo finale dell'indice SINTACS.

#### • Infiltrazione efficace

Importante nella valutazione della vulnerabilità in quanto ad essa sono legati il trascinamento in profondità degli inquinanti e la loro diluizione sia nell'insaturo che

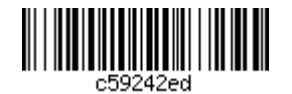

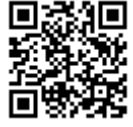

<sup>&</sup>lt;sup>8</sup>M.Civita, M. De Maio, Valutazione e cartografica automatica della vulnerabilità degli acquiferi all'inquinamento con il sistema parametrico SINTACS R5, Bologna, 2000.

<sup>&</sup>lt;sup>9</sup>ANPA, 2001. Linee guida per la redazione e l'uso delle carte di vulnerabilità degli acquiferi all'inquinamento.

nella zona di saturazione. E' la componente principale per tutte quelle aree dove non si hanno interscambi tra l'acquifero e i corpi idrici superficiali.

Il metodo utilizzato per determinare questo parametro si basa su una semplificazione del bilancio idrogeologico, quindi sul calcolo della piovosità efficace e dell'indice d'infiltrazione, determinato sulla base dell'acclività della superficie topografica e della litologia superficiale (se affiorante) o delle caratteristiche idrauliche del suolo (se questo è potente), per le quali differenti situazioni si utilizzano formule diversificate.

## • Non saturo (effetto di autodepurazione)

Rappresenta un'ulteriore difesa dell'acquifero nei confronti degli inquinanti la cui attenuazione dipende da una serie di fattori fisici e chimici (filtrazione, dispersione, reattività chimica dei minerali, biodegradazione, volatilizzazione) controllati dalla profondità e dunque dallo spessore dell'insaturo.

Acquisire adeguate informazioni sulla geometria e la condizione dell'insaturo è un'operazione complessa in quanto bisogna raccogliere le stratigrafie esistenti, omogeneizzarne i dati e costruire un numero adeguato di profili idrogeologici.

L'effetto di autodepurazione del non-saturo si valuta a partire dalle condizioni litologiche dello spessore insaturo. Si attribuisce quindi un punteggio alla litologia del parallelepipedo insaturo avente per base la singola maglia scelta a discrezione.

L'operazione è immediata se la litologia è uniforme, mentre, quando lo spessore insaturo è costituito da diversi tipi litologici si deve calcolare la media ponderale degli strati presenti.

## " Tipologia della copertura

Questo parametro riveste un ruolo fondamentale nella mitigazione dell'impatto degli inquinanti. Il suolo, sviluppatosi dall'alterazione e trasformazione fisico-chimica dei litotipi del substrato e delle sostanze che vi si accumulano, è la prima linea di difesa dell'acquifero. Le caratteristiche della copertura ed il suo spessore possono ricavarsi da Carte pedologiche allestite per scopi tematici differenti (Carta dei suoli, Carta dell'uso reale del suolo ecc.).

 $\blacksquare$ Acquifero (caratteristiche idrogeologiche del)

L'acquifero viene inteso come la zona di saturazione all'interno di un determinato complesso idrogeologico. La tipologia dell'acquifero descrive i processi che avvengono al di sotto della superficie piezometrica, quando un inquinante arriva a mescolarsi con l'acqua sotterranea, dopo aver superato le difese della copertura e dell'insaturo, con abbattimento di una parte della sua concentrazione.

## • Conducibilità idraulica dell'acquifero

E' la capacità di spostamento dell'acqua sotterranea e quindi degli inquinanti in essa trasportati o con le sue stesse caratteristiche.

Direttamente si calcola attraverso prove di pompaggio in pozzo di geometria nota che permettono di calcolare oltre al parametro in questione, anche la trasmissività, la diffusività e il coefficiente di immagazzinamento dell'acquifero d'interesse.

In generale però, dati di conducibilità idraulica che caratterizzino affidabilmente gli acquiferi sono raramente disponibili, ecco perché il SINTACS offre all'approccio diretto fondato sui valori di K, anche un metodo indiretto basato su di un grafico che riporta per i principali tipi litologici di acquifero corrispondenti intervalli di valori assoluti della conducibilità idraulica ai quali poi viene attribuito un punteggio SINTACS adeguato.

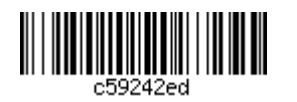

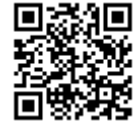

#### Superficie topografica (acclività della)  $\blacksquare$

Questo parametro influisce sulla valutazione della vulnerabilità perché da esso dipende la quantità di ruscellamento che si produce a parità di precipitazione e la velocità di spostamento dell'acqua (e quindi di un inquinante) sulla superficie.

Operativamente si stabiliscono delle classi di acclività, attribuendo il massimo punteggio SINTACS alle aree di superficie topografica pianeggiante, dove il ristagno e il trasferimento in profondità dell'inquinante sono maggiormente favoriti.

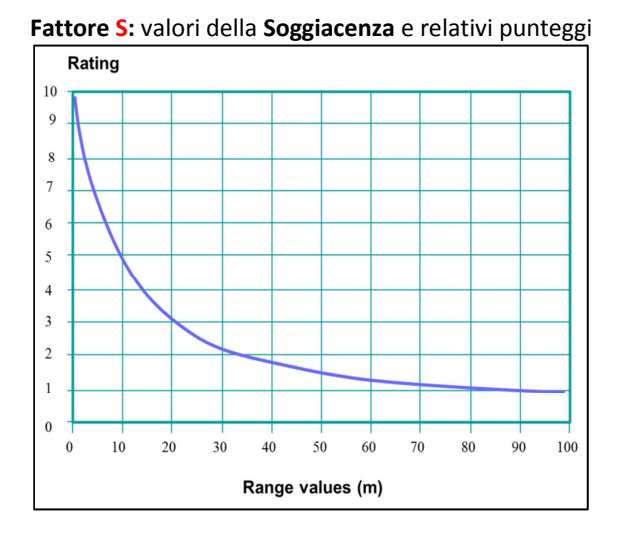

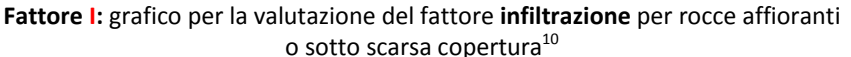

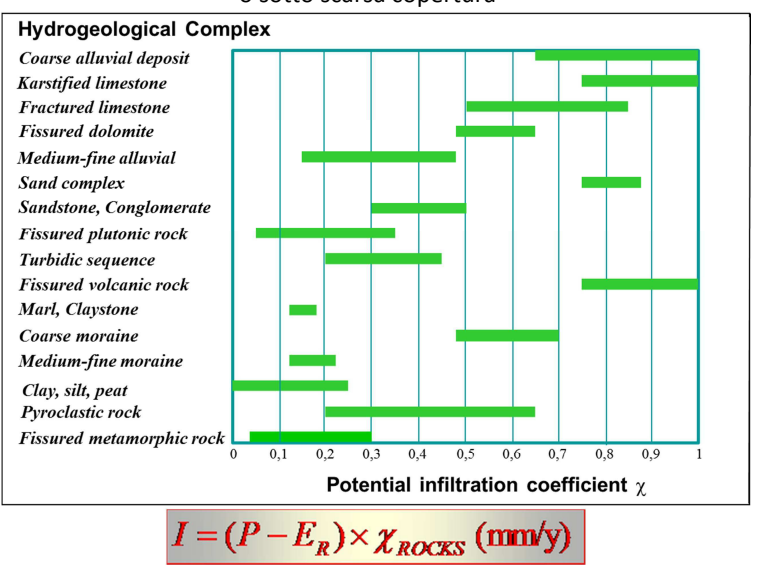

Con: P= precipitazioni medie annue  $E_R$  = evapotraspirazione media annua  $\chi$ = coefficiente di infiltrazione potenziale

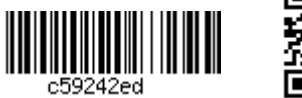

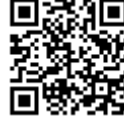

 $10$  Per scarsa copertura di norma si intende uno spessore del *pedon* inferiore a 50 cm. In questo contesto, si considera efficace l'azioni di suoli con spessore superiore al metro.

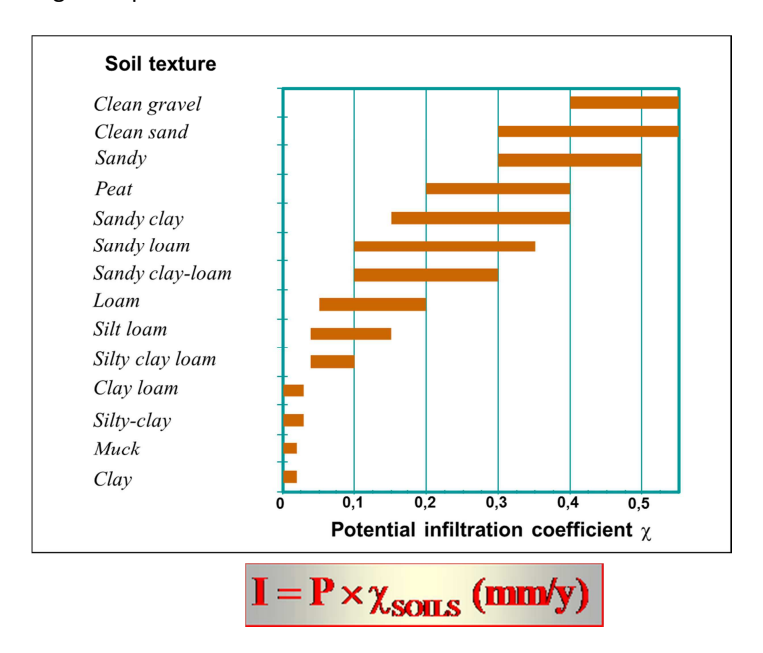

Fattore I: grafico per la valutazione del fattore infiltrazione nel caso di suoli spessi

## Fattore I: valori dell'infiltrazione e relativi punteggi

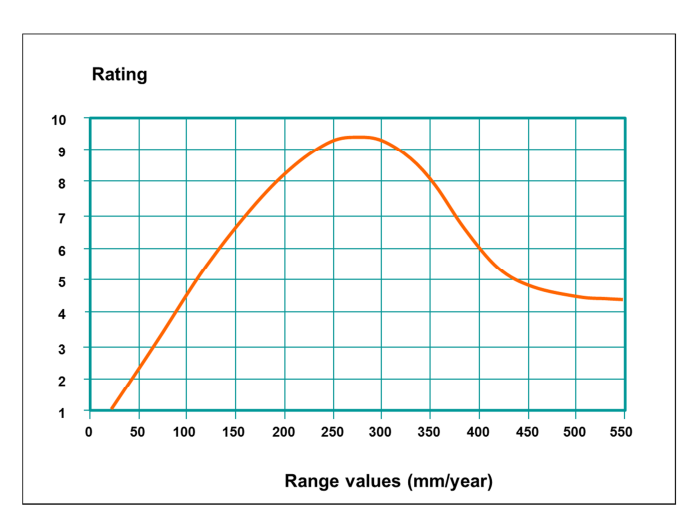

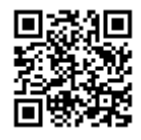

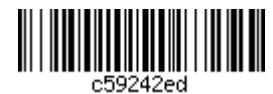

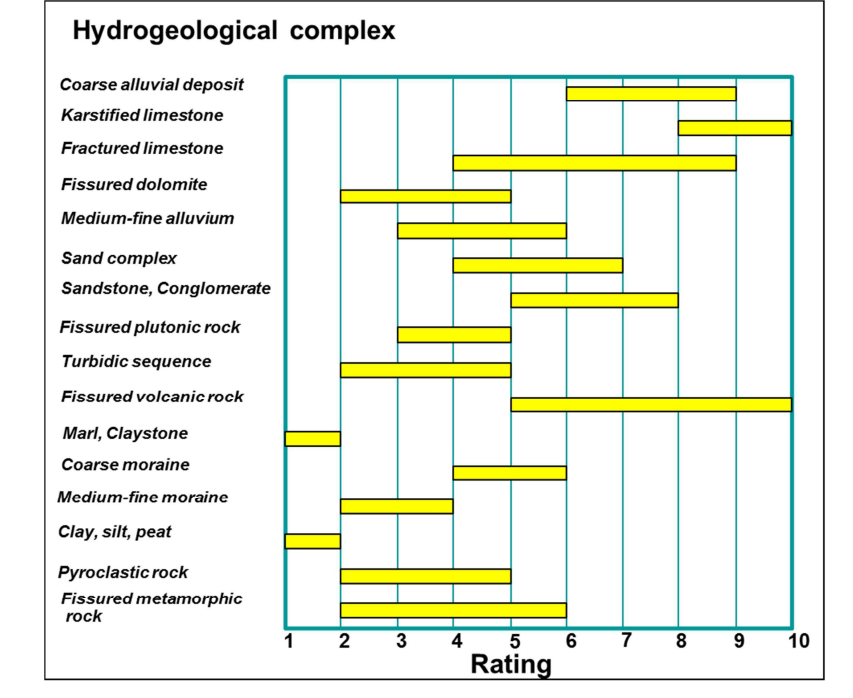

## Fattore N: azione di mitigazione delle rocce componenti l'insaturo e relativi punteggi

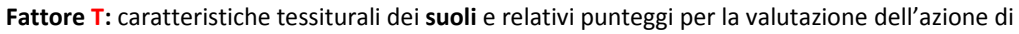

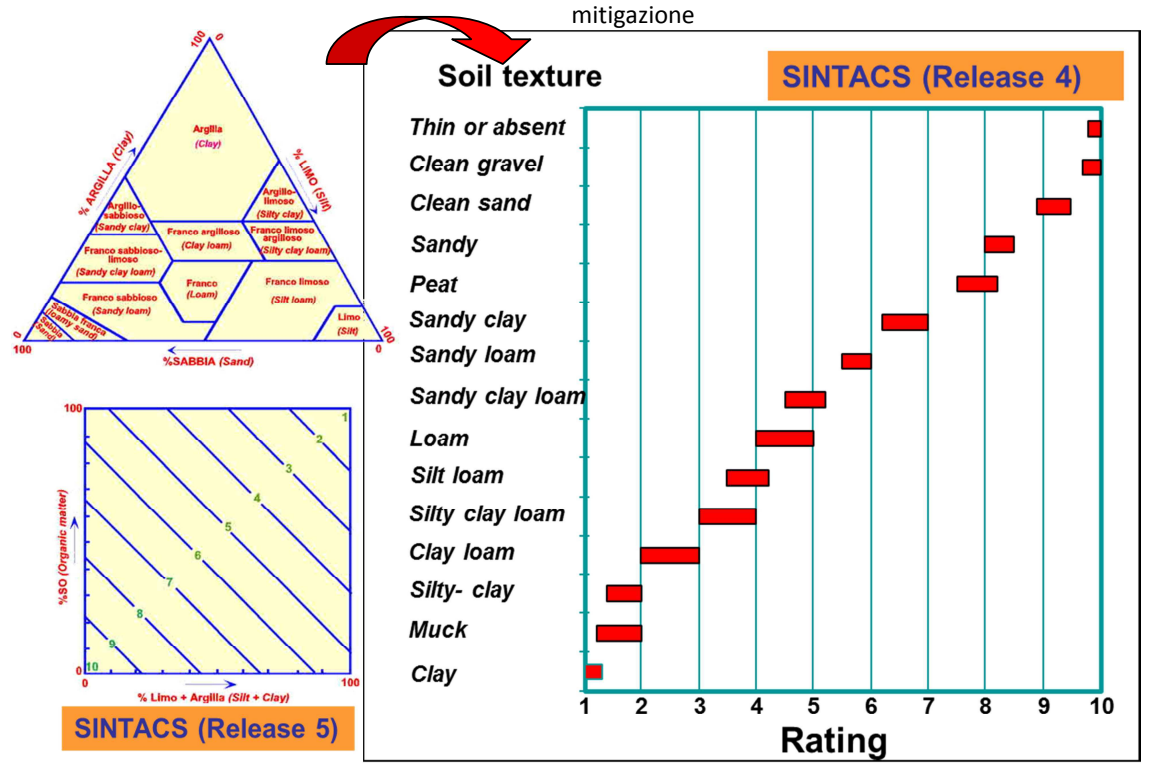

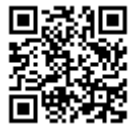

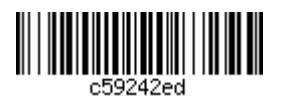

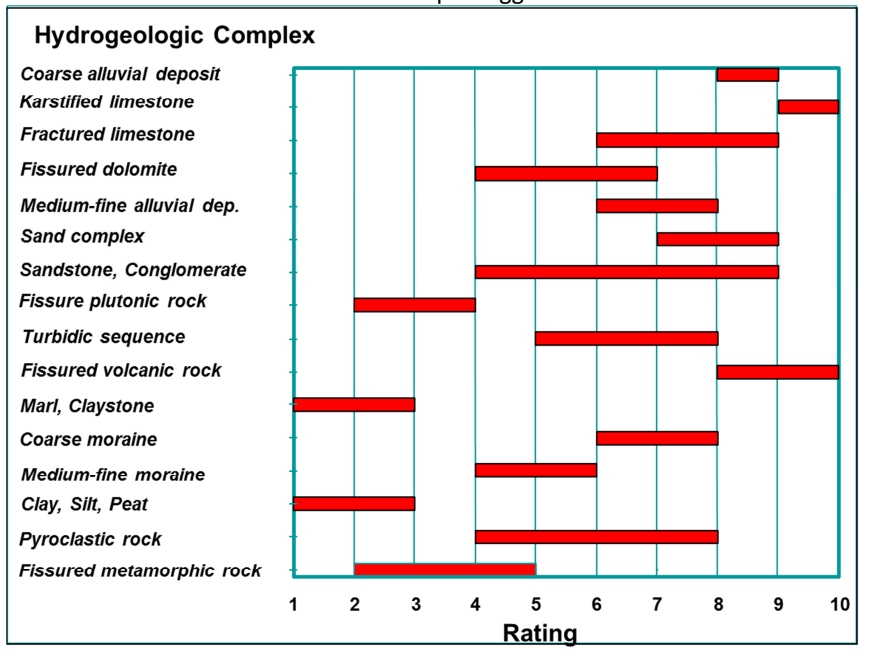

Fattore A: caratteristiche dei complessi rocciosi contenenti la zona satura del sistema acquifero e relativi punteggi

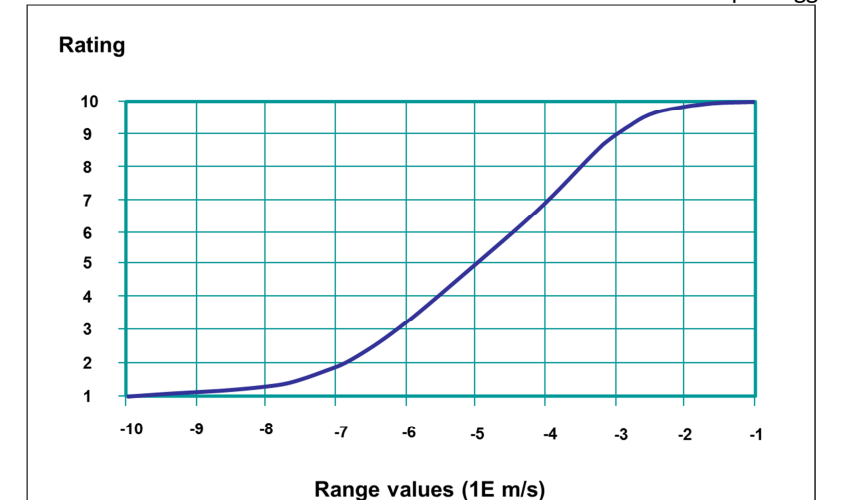

Fattore C: intervalli di valore della Conducibilità idraulica e relativi punteggi

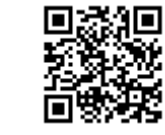

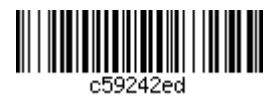

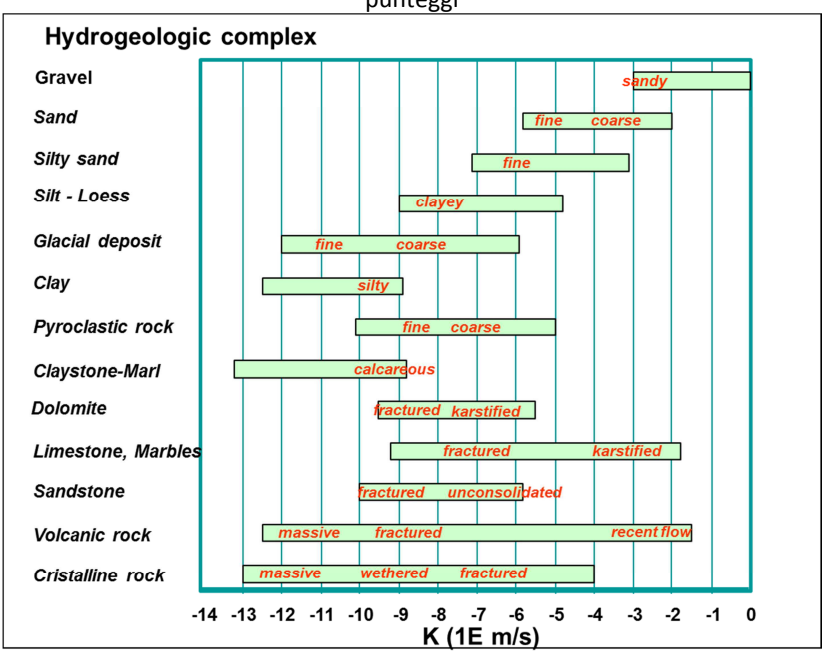

## Fattore C: intervalli di Conducibilità idraulica dei principali complessi acquiferi e relativi punteggi

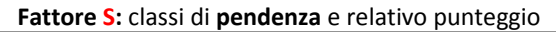

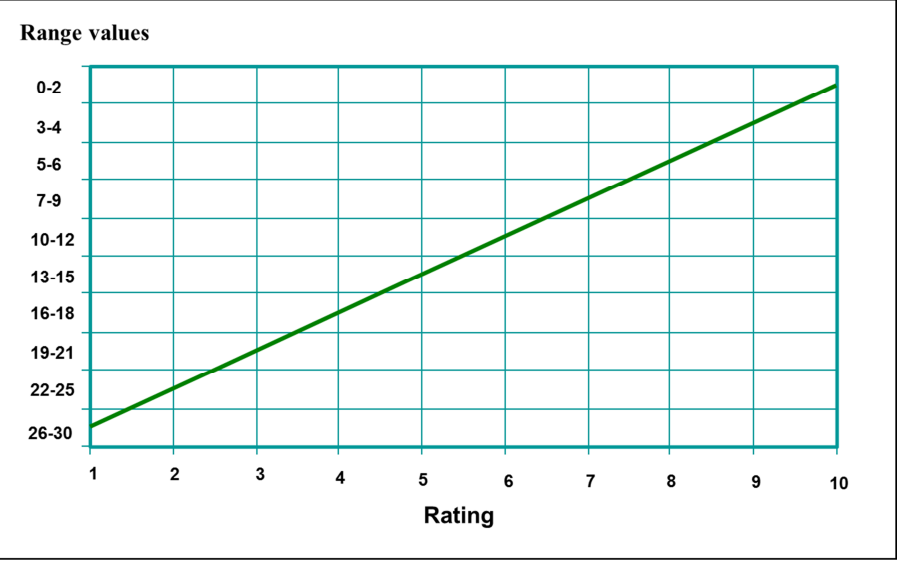

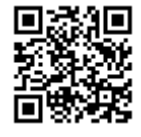

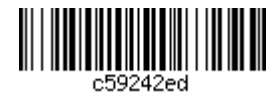

Una volta assegnato il punteggio al parametro, questo viene moltiplicato per il rispettivo peso, un coefficiente variabile tra 1 e 5 a seconda dell'importanza che il parametro riveste nell'ambito di una determinata situazione territoriale.

La struttura modulare dell'input di SINTACS è stata concepita per usare varie linee di pesi (*stringhe*) in alternativa e contemporaneamente, poiché tali stringhe descrivono di fatto il tipo di situazione idrogeologica e di impatto. Nella versione comunemente usata (Release5) SINTACS prevede 5 diverse stringhe (moltiplicatori).

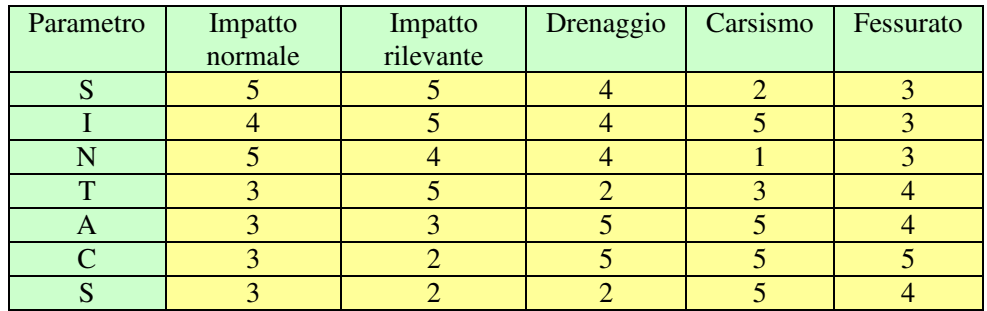

Le stringhe di pesi previste per ciascuna situazione sono riportate di seguito:

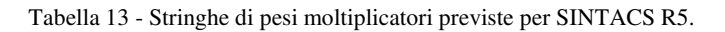

Le cinque situazioni descritte sono:

- Aree soggette ad impatto normale: aree a scarso gradiente topografico con insaturo composto prevalentemente da rocce a permeabilità matriciale<sup>11</sup>, ove non sussistono particolari azioni di impatto antropico e con utilizzo del territorio contenuto.
- Aree soggette ad impatto rilevante: territori caratterizzati da fonti diffuse d'inquinamento potenziale con insaturo costituito in prevalenza da mezzi a permeabilità matriciale, morfologicamente adatti ad antropizzazione estensiva.
- Aree soggette a drenaggio: aree con drenaggio da corpi idrici superficiali verso quelli sotterranei soggiacenti, aree frequentemente esondabili, aree di irrigazione con grandi volumi d'acqua per sommersione e per scorrimento, aree di affioramento continuo o periodico della superficie piezometrica libera (stagni, marcite, paludi).
- Aree carsiche: aree estesamente carsificate in superficie ed in profondità, con collegamenti rapidissimi tra superficie e acquifero attraverso punti di perdita dei dreni superficiali, pozzi carsici, inghiottitoi, ecc.
- Aree in **rocce fessurate**: aree costituite in prevalenza da rocce permeabili per fessurazione, non carsificate o con carsismo sviluppato solo in superficie, con ruscellamento superficiale che può essere scarso in assenza di suolo. I tempi di transito sono rilevanti nei primi metri di insaturo ma si abbassano e si uniformano in profondità.

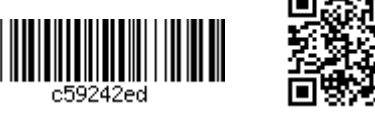

<sup>&</sup>lt;sup>11</sup> In rocce fortemente incarsite o fessurate, si dovranno utilizzare le stringhe appositamente progettate, vedi più avanti.

L'indice di vulnerabilità SINTACS si ottiene dalla sommatoria dei prodotti ottenuti moltiplicando ciascun parametro (P) per il rispettivo peso (W):

$$
I_{\text{SINTACS}} = \sum_{j=1}^{7} PjWj
$$

La vulnerabilità intrinseca finale (indice SINTACS) può essere espressa quindi da:

 $I_{SINTACS} = So<sub>r</sub>So<sub>w</sub>+I<sub>r</sub>I<sub>w</sub>+N<sub>r</sub>N<sub>w</sub>+T<sub>r</sub>T<sub>w</sub>+A<sub>r</sub>A<sub>w</sub>+C<sub>r</sub>C<sub>w</sub>+Su<sub>r</sub>Su<sub>w</sub>$ 

dove l'indice r sta per rating value - punteggio, mentre l'indice w sta per *weight* – peso associato ad ogni parametro.

L'indice complessivo può assumere valori compresi tra 26 e 260; tuttavia, per una più agevole lettura del dato ottenuto, tale scala può essere normalizzata a 100.

$$
15norm = \frac{15 - 26}{260 - 26} \times 100
$$

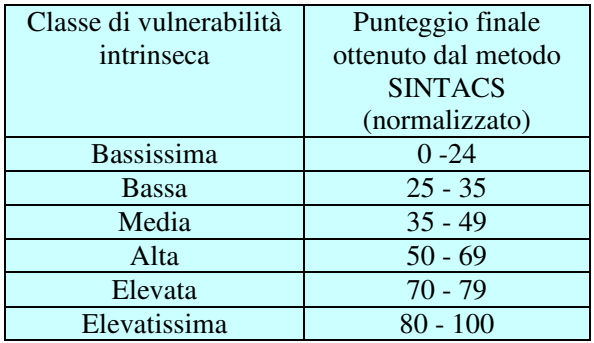

Tabella 14 - Classi di vulnerabilità per il metodo SINTACS.

SINTACS prevede che la vulnerabilità venga definita per elementi areali di dimensioni compatibili con l'accuratezza e la distribuzione dei dati; il territorio in esame viene quindi suddiviso in celle quadrate di area variabile in funzione di tre fattori fondamentali:

- densità dei punti di rilevamento per l'unità di superficie;
- numero di informazioni ottenibili per ciascun punto;
- denominatore di scala alla quale si intende realizzare la carta finale.

Le operazioni di calcolo e le restituzioni cartografiche vengono eseguite direttamente mediante software GIS. Il risultato finale sarà una cartografia della vulnerabilità in cui ogni cella comparirà con il colore corrispondente al valore dell'indice SINTACS assegnato.

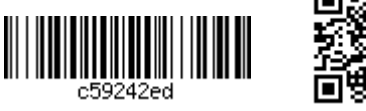

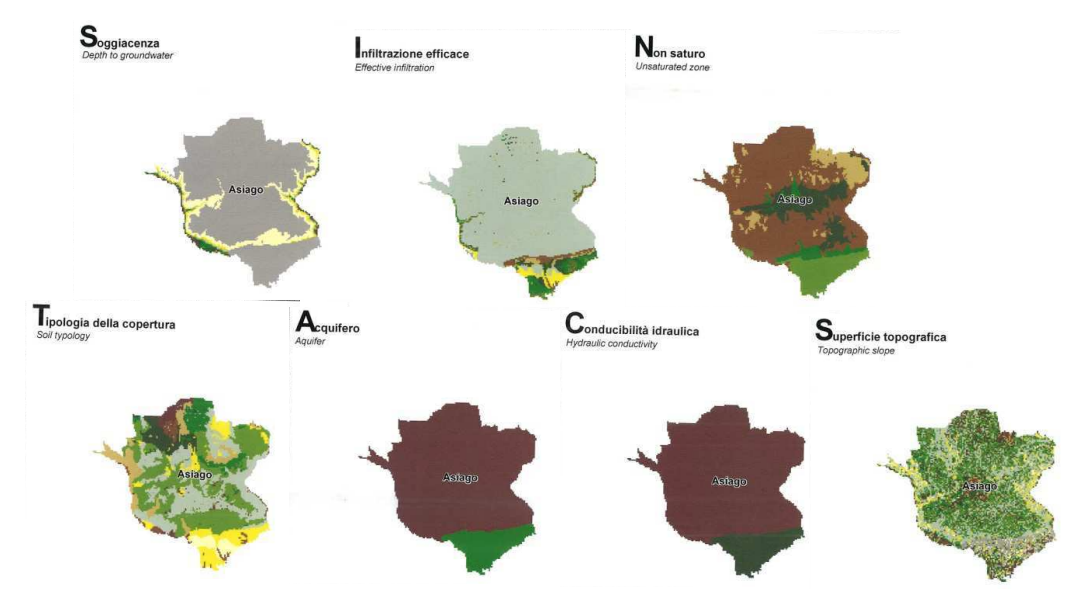

Figura 17 - Esempio di sovrapposizione di 7 carte tematiche per ottenere una carta di vulnerabilità.<sup>12</sup>

In definitiva una carta di vulnerabilità degli acquiferi viene realizzata attraverso l'elaborazione, con un software GIS, per sovrapposizione, dei dati provenienti da numerose carte tematiche, in maniera da ottenere per somma pesata i valori della vulnerabilità intrinseca (Indice SINTACS). Così ottenuto l'indice viene di seguito normalizzato, in modo da ottenere una scala di valori da 0 a 100 ai quali vengono riconosciute le classi di vulnerabilità che vanno da bassissime ad estremamente elevate.

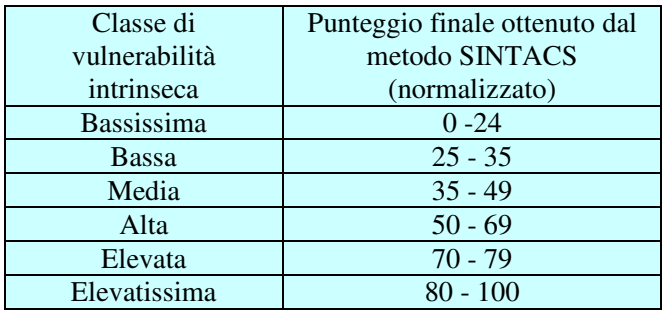

Tabella 15 - Classi di vulnerabilità per il metodo SINTACS (punteggio normalizzato).

Di una certa complessità risulta la valutazione dell'infiltrazione efficace, che va effettuata, in relazione al metodo, per ogni singola cella della griglia con la quale è stato discretizzato il territorio di interesse.

La procedura comporta una serie di operazioni descritte in dettaglio nell'appendice A "Procedura di valutazione della ricarica attiva dalle valutazioni"<sup>13</sup>.

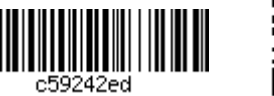

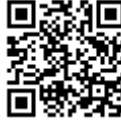

<sup>&</sup>lt;sup>12</sup>Regione del Veneto, Aurighi M. et al., Carta di vulnerabilità delle acque sotterranee dell'Altopiano dei Sette Comuni, ottobre 2006.

<sup>&</sup>lt;sup>13</sup>In: Massimo Civita, Marina De Maio "Valutazione e cartografia automatica della vulnerabilità degli acquiferi all'inquinamento con il sistema parametrico SINTACS R5" in Quaderni di Tecniche di protezione ambientale, Pitagora Editrice, Bologna, 2000 (contiene CD-Rom con software applicativo).

Riassumendo, l'applicazione del Metodo SINTACS si articola, operativamente, nel seguente modo:

- predisposizione di 7 cartografie tematiche, una per ogni singolo parametro previsto dal metodo, alle quali si deve aggiungerne una dedicata alla discretizzazione delle caratteristiche idrogeologiche e di impatto (linee di pesi);
- · trasformazione delle suddette pre-elaborazioni nelle corrispondenti Carte dei punteggi, adoperando i grafici e le tabelle previste dalla metodologia;
- cella per cella, operare moltiplicando i punteggi per i pesi costituenti la stringa di pesi corrispondente;
- · ottenere l'indice SINTACS, per sommatoria dei prodotti;
- calcolare l'indice SINTACS normalizzato;
- attribuire ad ogni cella dei codici di colore per realizzare sia la Carta di  $\bullet$ Vulnerabilità che le singole Carte parametriche.

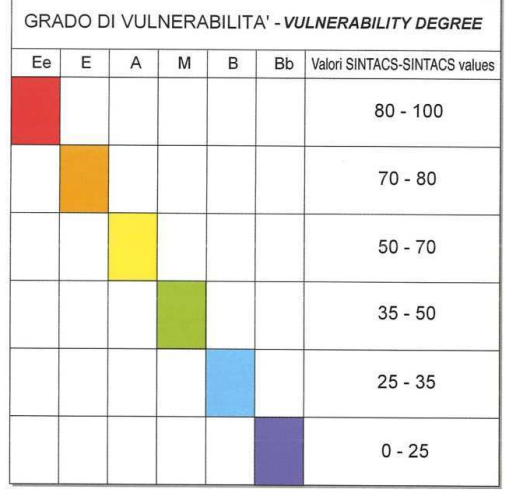

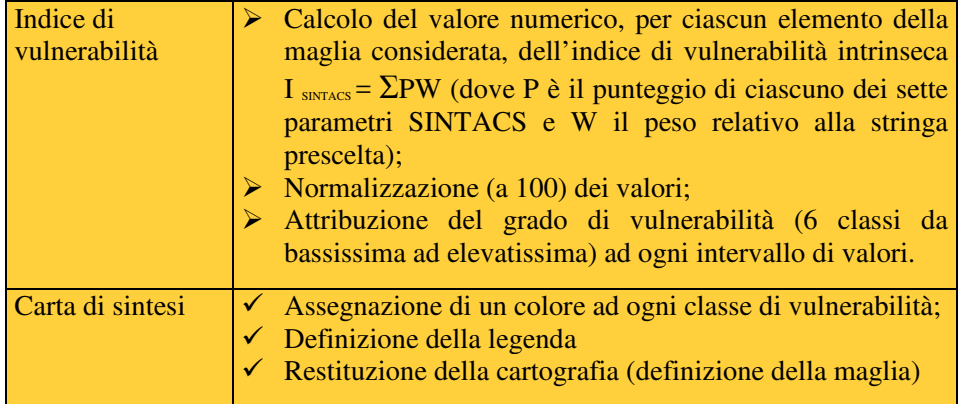

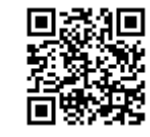

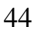

## 4.2.2. Dimensionamento delle aree di salvaguardia

Come per DRASTIC, il metodo non prevede una apposita metodologia per la definizione delle aree di salvaguardia.

In seguito alla definizione delle classi di vulnerabilità, possono essere definite le aree di salvaguardia utilizzando lo stesso criterio disposto per il metodo del tempo di dimezzamento, descritto nel paragrafo - DIMENSIONAMENTO DELLE AREE DI SALVAGUARDIA.

Dimensionamento della zona di tutela assoluta (ZTA) in funzione della classe di vulnerabilità intrinseca

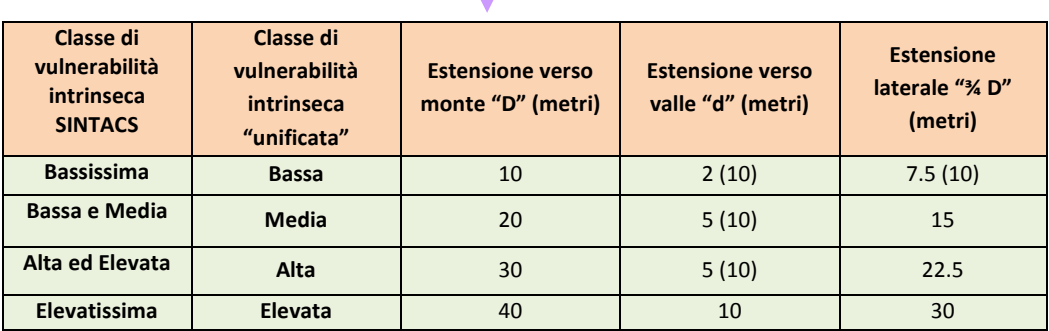

Tabella 16 - Classi di vulnerabilità intrinseca con l'assegnazione della estensione della zona di tutela assoluta<sup>14</sup> proposta per la metodologia SINTACS.

Per la zona di tutela assoluta sono definite le dimensioni delle grandezze D e d (m). Dove la lunghezza D viene misurata a partire dalla scaturigine verso monte del flusso sotterraneo, invece la d viene misurata verso valle e 3/4 D lateralmente.

Dimensionamento della zona di rispetto (ZR) in funzione della classe di vulnerabilità intrinseca

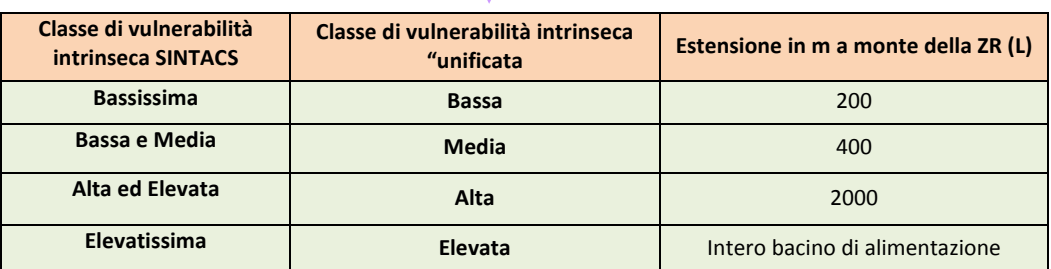

Tabella 17 - Classi di vulnerabilità intrinseca con l'assegnazione della estensione della zona rispetto per le sorgenti con la metodologia SINTACS.

45

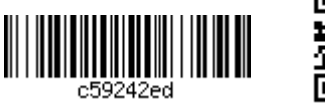

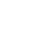

 $^{14}$  Vedi nota 2.

In tutti i casi il metodo va utilizzato per l'individuazione della vulnerabilità dell'acquifero, il dimensionamento delle aree di salvaguardia va effettuato mediante le tabelle sopra riportate oppure, in funzione della complessità dell'area, tramite il giudizio esperto del tecnico incaricato (il geologo).<sup>15</sup>

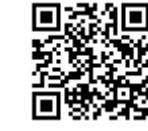

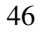

<sup>&</sup>lt;sup>15</sup> Nel caso l'area di alimentazione, anche in prossimità della sorgente, ricada in diverse classi di vulnerabilità, potrà essere opportuno utilizzare il "giudizio esperto" anziché le tabelle di correlazione tra vulnerabilità e dimensioni delle aree di salvaguardia.

#### **4.3 Il metodo SINTACS PRO KARST<sup>1617</sup>**

Il metodo SINTACS PRO KARST è una versione modificata del metodo parametrico SINTACS. Tale procedimento segue, infatti, il protocollo del metodo originale introducendo modifiche che tengono conto delle complessità del fenomeno carsico.

E' noto che il carsismo crea condizioni di profonde e complesse disomogeneità in superficie e nel sottosuolo conferendo agli acquiferi anisotropia e eterogeneità, caratteristiche ostative alla corretta definizione della vulnerabilità.

Ne consegue che qualsiasi sia il metodo utilizzato per quantificare il grado di vulnerabilità all'inquinamento delle acque contenute in un acquifero carsico, questo non è in grado di assicurare un quadro reale e compatibile con le caratteristiche idrogeologiche.

Per questo motivo, e volendo ottenere i risultati più vicini alla realtà, i parametri usati dal metodo SINTACS sono stati in parte modificati in funzione del tipo di carso presente ed adattati all'entità della carsificazione.

Riconoscendo validità alla metodologia SINTACS, il metodo SINTACS PRO KARST propone alcuni correttivi alle procedure di quantificazione numerica dei parametri. Si tratta di una proposta che vuol sottolineare che il carsismo conferisce ad ogni acquifero carbonatico una certa "unicità.

E' assodato, infatti, che la carsificazione è un insieme di fenomenologie normalmente lente o lentissime, che genera in superficie e nel sottosuolo morfotipi particolari che conferiscono alla massa rocciosa particolari caratteristiche di conducibilità idrica legate a particolari caratteristiche di permeabilità per fratturazione e, appunto, "per carsismo", laddove numero, tipo, dimensioni ed evoluzione dei morfotipi caratterizzanti gli acquiferi carsici dipendono dalle caratteristiche climatiche e geografiche.

Facendo propria la suddivisione proposta da Civita (Civita, 1975), si possono riconoscere acquiferi carsici sottesi da uno o pochi dreni dominanti molto ben gerarchizzati (carso tipo 3), da dreni abbastanza gerarchizzati ma sostanzialmente interdipendenti (carso tipo 2), da drenaggio diffuso e non gerarchizzato (carso tipo 1).

Carso tipo 1 - carso giovane - carsismo incipiente diffuso, doline di dissoluzione poco profonde, poche cavità note, emergenze idriche di scarsa portata e/o diffuse o non concentrate, mancanza di dreni ipogei organizzati, acquifero paragonabile a quelli permeabili per fessurazione e porosità. L'epikarst, cioè la parte più superficiale dell'idrostruttura, quella direttamente sottoposta agli agenti atmosferici, non è molto sviluppato ed evoluto.

Carso tipo 2 - carso avanzato - carsismo superficiale evoluto, con doline di dissoluzione anche ampie e profonde, campi solcati e/o altre forme di carsismo superficiale, poche sorgenti e con regime perenne, cavità prevalentemente a galleria, ipotesi di reticolo ipogeo a dreni principali interdipendenti. L'epikarst, è sviluppato, evoluto, profondo.

Carso tipo 3 - carso maturo (holokarst) - carsismo molto evoluto, doline di dissoluzione ampie e profonde, doline di crollo, campi solcati, scarsa copertura terrosodetritica, presenza di tutte le forme di dissoluzione superficiale, cavità complesse

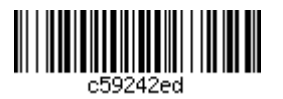

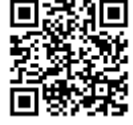

 $16$  Cucchi et al., 2004.

<sup>&</sup>lt;sup>17</sup> M. Aurighi, F. Cucchi, Progetto KATER II, Carta di vulnerabilità delle acque sotterranee dell'Altopiano dei Sette Comuni 2006

frequenti, cavità orizzontali evolute, pozzi. Apparato sorgentifero perenne unico o areale sorgentifero importante, ipotesi di rete a primario dominante e reticolo ipogeo a dreni principali molto evoluti. Molto evoluto e potente l'epikarst.

## Analisi dei parametri.

Soggiacenza: profondità della superficie piezometrica misurata rispetto al piano campagna.

A parità di condizioni idrogeologiche dell'insaturo, da essa dipende il tempo di transito di un contaminante idroveicolato dalla superficie all'acquifero e quindi la durata delle azioni di autodepurazione e attenuazione.

Si sa che nei serbatoi carsici la superficie piezometrica non è definibile da un piano continuo, ma da una superficie "ondulata" frutto del variare della trasmissività idraulica in seno al complesso roccioso, attraversato da vie preferenziali che drenano volumi più o meno incarsiti. In questo quadro, si definisce superficie piezometrica quella che raccorda le quote delle sorgenti con quelle delle acque libere normalmente riconosciute nell'acquifero carbonatico, in pratica evitando i valori competenti alle piene eccezionali.

Il punteggio SINTACS corrispondente diminuisce con decremento iperbolico: è 10 per le acque sub-superficiali, 5 per quelle profonde 10 metri, 3 per quelle a 20 metri, 1 per quelle a 90 metri. Sono, per inciso, molto simili ai punteggi proposti da DRASTIC.

Nel metodo SINTACS PRO KARST le modifiche apportate prevedono che i valori proposti per SINTACS vengano moltiplicati per 3 nelle aree dove si riconosce un carsismo giovane (tipo 1), per 5 se il carsismo è di tipo avanzato (tipo 2), per 10 se è di tipo maturo (tipo 3).

La carta della soggiacenza si ottiene utilizzando un GIS (es. ArcGIS) e confrontando automaticamente la carta delle quote topografiche superficiali e quella delle quote della superficie piezometrica ipotizzata.

## Infiltrazione: quantità d'acqua che entra nel sistema.

Sono le acque di infiltrazione che trascinano in profondità i contaminanti e che nel contempo li diluiscono. L'attività di trascinamento e/o di diluizione si esplica inizialmente nell'insaturo e poi nella zona di saturazione, per cui l'infiltrazione efficace è parametro molto importante che dipende da fattori meteorologici (piovosità e temperatura) e da fattori geomorfologici e idrogeologici. Il trasferimento di maggiori quantità d'acqua nell'acquifero sotterraneo, da un lato influisce positivamente sulla diluizione dell'inquinante aumentando la portata unitaria dell'acquifero, dall'altro, nel caso di una fonte di contaminazione in un punto particolarmente vulnerabile come un inghiottitoio, ha un effetto altamente negativo.

Operativamente tutti i fattori vengono conglobati nel cosiddetto *indice di infiltrazione*  $(\chi)$  che viene determinato in base alle caratteristiche del suolo oppure, in assenza di un suolo significativo, in base alla litologia superficiale.

In Italia la copertura dei carsi è quasi sempre esigua se non nulla (e l'evapotraspirazione oscilla dal 20 al 40%).

SINTACS PRO KARST prevede che i valori di infiltrazione efficace I e risultanti siano aumentati del 10, 20, 30 % in funzione dei tre tipi di carsismo.

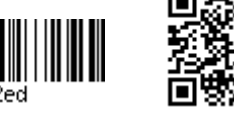

## Non saturo (autodepurazione).

Questo parametro mette in evidenza i processi chimico-fisici che hanno sede nell'insaturo per la valutazione dell'azione di autodepurazione e di attenuazione dell'inquinamento, che dipende dallo spessore della roccia insatura.

Per quanto riguarda il metodo SINTACS, nei calcari carsificati l'effetto è praticamente nullo, a prescindere dalla potenza e dalle dimensioni dell'insaturo.

In SINTACS PRO KARST il range è stato ampliato (da 10-8 a 10-7) consentendo di tenere in considerazione l'esistenza in taluni casi di trasferimenti d'acqua di una certa entità lungo percorsi poco inclinati o intasati da depositi (crolli, concrezioni, sedimenti).

## Tipologia di copertura

Rimane invariata.

## Acquifero e Conducibilità dell'acquifero

Per Acquifero si intende la zona di saturazione all'interno del complesso idrogeologico. In questo parametro si considerano le caratteristiche idrogeologiche dell'acquifero, il grado di porosità primaria e secondaria, la composizione lito-mineralogica ed il grado di permeabilità.

In prima approssimazione, SINTACS tiene già in buona considerazione la carsificazione e consente di variare da 8 (complessi idrogeologici calcarei fessurati equiparabili al Carso tipo 1) a 9 o 10 (complessi idrogeologici calcarei carsificati equiparabili al Carso tipo 2 e tipo 3 rispettivamente).

La Conducibilità idraulica è la capacità di spostamento dell'acqua sotterranea, inquinante incluso, nel mezzo saturo.

Non vengono proposte modifiche.

## Acclività

In area carsica il ruscellamento è limitato alle zone in cui la copertura è significativa e vi sono superfici, anche acclivi, particolarmente beanti come i fianchi delle doline.

SINTACS PRO KARST propone quindi di attribuire un valore 8 ai fianchi di dolina a prescindere dalla loro acclività (mentre valore 10 va attribuito al fondo) con Carso di tipo 1, valore 9 con Carso di tipo 2, valore 10 con Carso di tipo 3. Va inoltre attribuito un valore molto elevato (9 o 10 in funzione della morfologia) anche agli immediati dintorni degli inghiottitoi (temporanei 9, perenni 10).

Il metodo propone inoltre di modificare i range dell'acclività, imponendo per ognuna delle 10 classi un aumento di tipo iperbolico, passando da 5 a 100 (i 10 intervalli a cui attribuire valori via via decrescenti diverrebbero: 0-2%, 2-5%, 5-10%, 10-15%, 15-20%, 20-40%, 40-80%, 80-120%, 120-200%, 200%-sub-verticale).

Le correzioni applicate ai parametri SINTACS per adeguare il metodo agli acquiferi carsici sono riassunte nella tabella seguente.

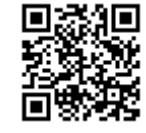

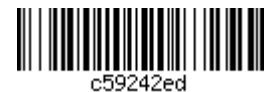

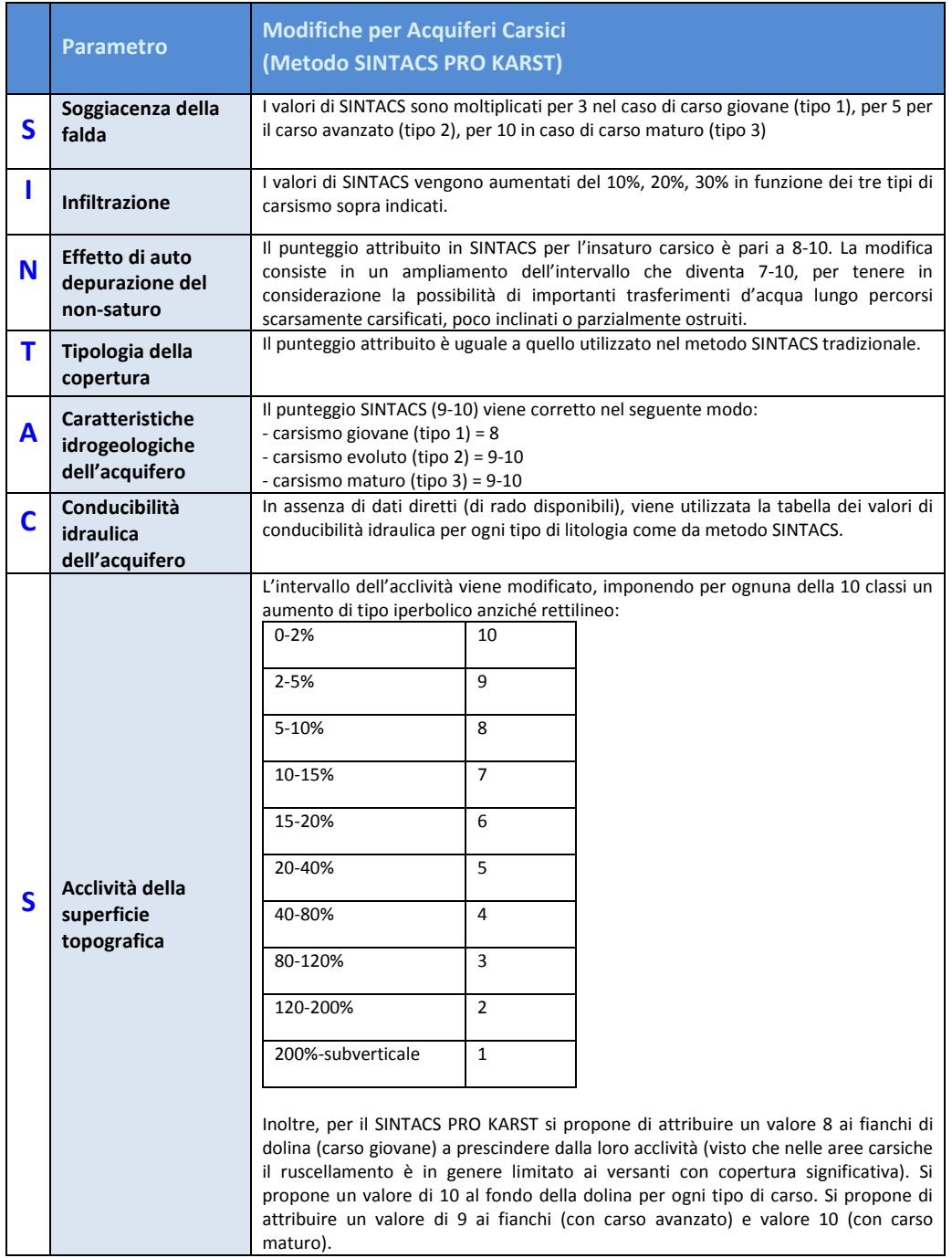

Tabella 18 - Modifiche ai parametri del metodo SINTACS apportate per gli acquiferi carsici.

SINTACS prevede che per definire la vulnerabilità sia assegnata ad ogni maglia uno scenario che descriva la situazione idrogeologica e d'impatto. Ad ogni scenario corrispondono delle linee di pesi moltiplicatori dette stringhe, elaborate in modo da esaltare più o meno i singoli parametri onde descrivere di fatto il tipo di situazione idrogeologica e di impatto risultante dall'insieme dei dati.

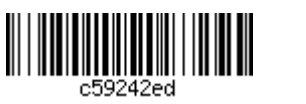

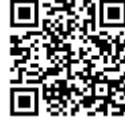

Nelle situazioni ove viene applicato il metodo SINTACS PRO KARST vengono in genere riconosciuti due possibili scenari: "carsismo" e "fessurato". La stringa "carsismo" descrive le situazioni caratteristiche di aree ove sussistono condizioni di carsismo profondo e completo (carso avanzato o carso maturo). I tempi di transito sono molto veloci, l'azione di mitigazione della soggiacenza combinata con l'insaturo è pressoché nulla. l'azione di attenuazione dei contaminanti prodotta dal suolo è bassa, vanno enfatizzate l'infiltrazione efficace, le caratteristiche dell'acquifero e la sua permeabilità. La stringa "fessurato" si applica alle aree ove il sistema idrogeologico è costituito in prevalenza da rocce permeabili per fratturazione, o con basso grado di carsismo. I tempi di transito possono essere rilevanti nei primi metri per poi abbassarsi: il massimo moltiplicatore compete alla conducibilità di saturo ed insaturo oltre che al suolo e all'acclività.

Per maggiori dettagli si rimanda allo studio di F. Cucchi, P. Forti, L. Zini, "The Vulnerability of complex karst hydrostructures: Problems and perspectives", 2004.

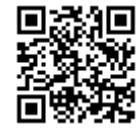

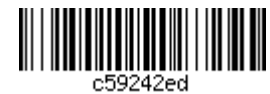

## 4.4 Il metodo EPIK<sup>18</sup>

Il metodo EPIK, creato in Svizzera, è stato specificamente sviluppato per classificare la vulnerabilità intrinseca degli acquiferi carsici all'inquinamento.

Nella normativa svizzera le "zone di protezione" delle acque sotterranee utilizzate a scopo potabile sono così definite:

- zona S1: zona di captazione. Si trova nelle immediate vicinanze della captazione, viene recintata e deve impedire la distruzione degli impianti e la penetrazione diretta di inquinanti nella captazione.
- zona S2: zona di protezione adiacente. Ha lo scopo di impedire l'inquinamento rapido della falda dovuto a manomissioni, strutture sotterranee, rilascio di sostanze inquinanti.
- zona S3: zona di protezione distante. Protegge la captazione dalla presenza di attività antropiche che costituiscono un rischio per la falda.

Alle zone di protezione sono associati specifici regolamenti a livello locale.

In presenza di acquiferi carsici, la definizione delle aree di protezione è basata sulla stima della vulnerabilità dell'acquifero, un valore che si può leggere come la "misura" della sensibilità delle acque sotterranee all'inquinamento", secondo la definizione contenuta nella guida pratica "Kartierungder Vulnerabilität in Karstgebieten (EPIK)".

Nella normativa regionale del Veneto, le zone di protezione (aree di salvaguardia) sono così definite (Piano di Tutela delle Acque, Norme Tecniche di Attuazione, art. 6):

- gg) zona di rispetto: porzione di territorio circostante la zona di tutela assoluta da sottoporre a vincoli e destinazioni d'uso tali da tutelare qualitativamente e quantitativamente la risorsa idrica e può essere suddivisa in zona di rispetto ristretta e zona di rispetto allargata, in relazione alla tipologia di opera di presa e alla situazione locale di vulnerabilità e rischio della risorsa:
- hh) zona di tutela assoluta: area immediatamente circostante le derivazioni; in caso di acque sotterranee e, ove possibile, di acque superficiali, deve avere un'estensione di almeno dieci metri di raggio dal punto di captazione, deve essere adeguatamente protetta e deve essere adibita esclusivamente a opere di presa e ad infrastrutture di servizio.

Da un confronto tra le due normative, sembra possibile equiparare l'area S1 alla zona di tutela assoluta e le aree S2 e S3 alle zone di rispetto ristretta e allargata.

## 4.4.1 Definizione della vulnerabilità

E' un metodo parametrico a pesi e punteggi che si basa sulle caratteristiche geologiche, geomorfologiche e idrogeologiche degli acquiferi carsici.

Analogamente al metodo SINTACS porta come risultato finale alla redazione di carte di vulnerabilità, tuttavia EPIK è relativamente più semplice perché prende in

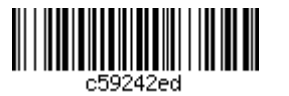

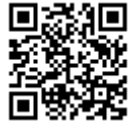

<sup>&</sup>lt;sup>18</sup>N. Doerfliger, F. Zwahlen, Practical Guide - Groundwater Vulnerability Mapping in Karstic Regions (EPIK), Swiss Agency for the Environment, Forests and Landscape (SAEFL), 1998.

considerazione meno variabili (solo 4) e considera solo i fenomeni che si verificano nell'epikarso.

I quattro parametri utilizzati sono:

Epikarst (E)–Epicarso (struttura dell') Protective Cover (P)– Copertura del suolo InfiltrationCondition (I) – Condizioni d'infiltrazione Karst Network Development  $(K)$  – Grado di sviluppo della rete carsica

La procedura prevede tre passaggi:

- $\mathbf{1}$ . Il bacino di alimentazione della captazione viene suddiviso in superfici elementari, le quali vengono caratterizzate e indicizzate secondo i quattro parametri E,P,I, e K.
- $2.$ Per ciascuna superficie elementare si calcola il fattore di protezione F mediante somma dei valori indice EPIK, opportunamente ponderati in funzione della loro importanza nell'azione di protezione della falda.
- $3.$ Si delimitano infine le zone di protezione.

A ognuno di questi quattro parametri viene assegnata una classe e successivamente anche un punteggio, così come specificato nella seguente Tabella 19 e di seguito riassunta.

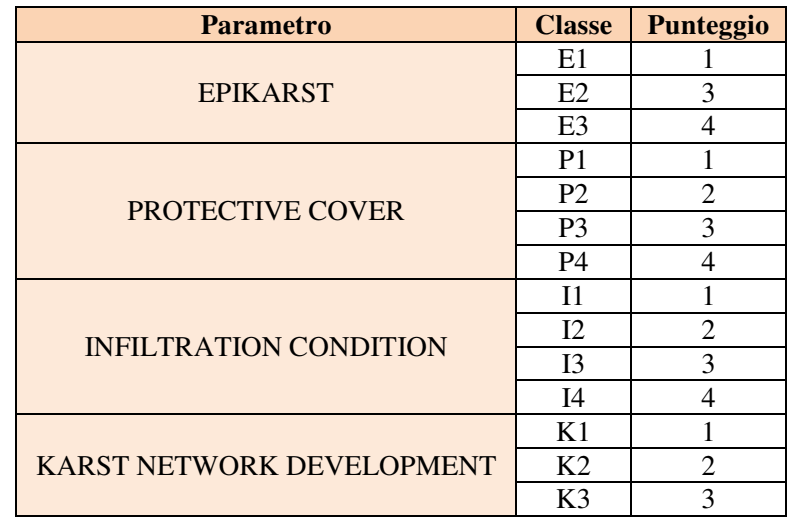

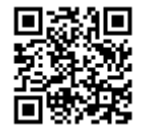

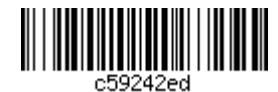

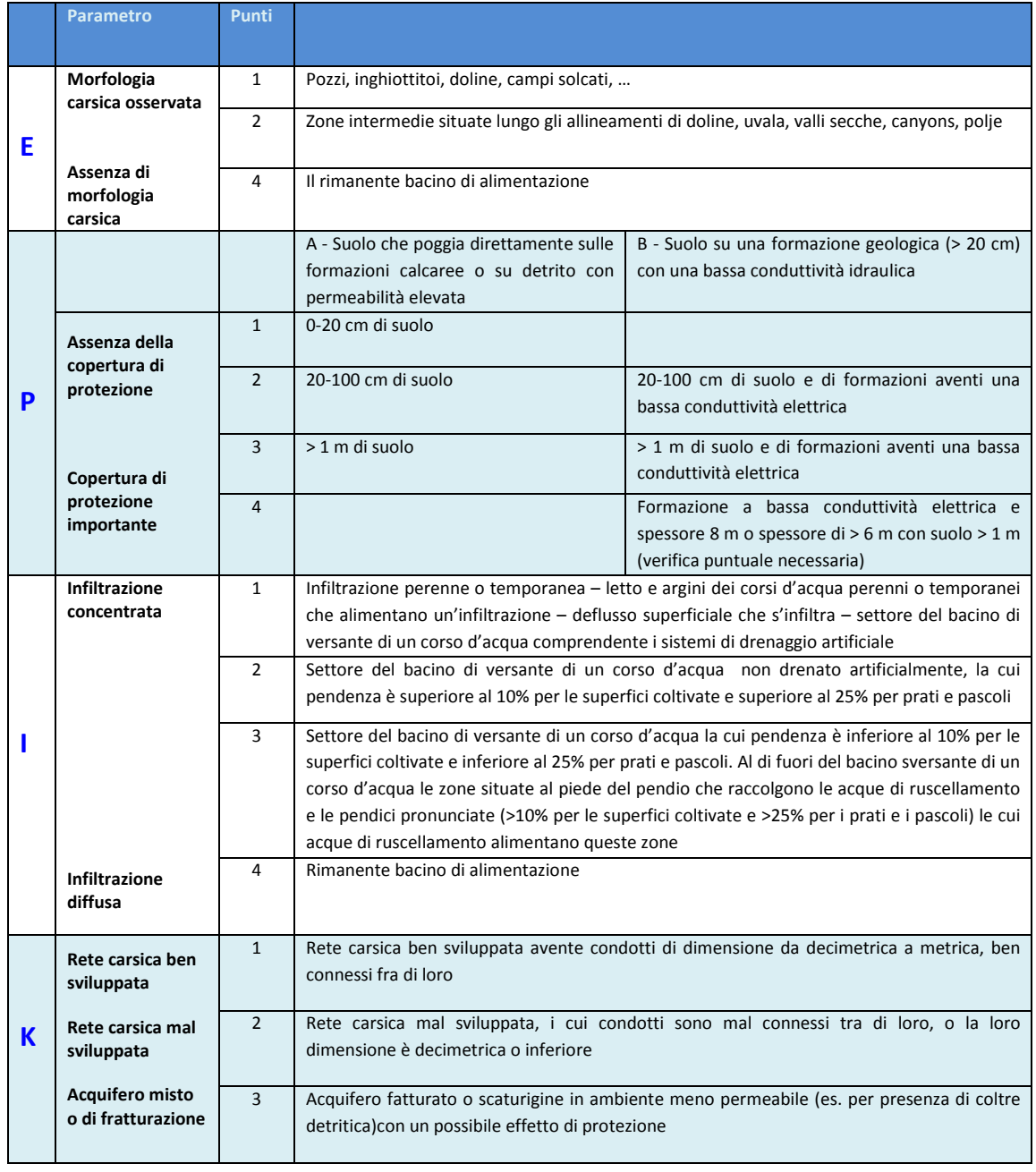

Tabella 19 - Illustrazione dei punteggi attribuiti alle delle classi dei parametri E, P, I e K.

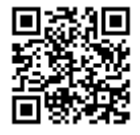

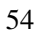

Successivamente, ad ogni parametro viene assegnato un coefficiente di peso, per poter quantificare l'importanza di ogni parametro sulla vulnerabilità finale, come illustrato in Tabella 20.

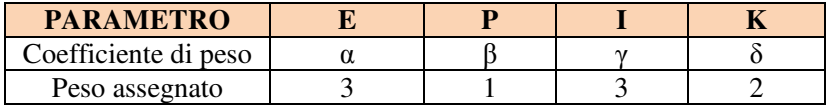

Tabella 20 - Coefficienti di peso attribuiti ai parametri di E,P,I e K.

Come si vede dalla Tabella 20i parametri di epikarso e infiltrazione hanno una maggior rilevanza sull'indice di protezione F ( $\alpha$  e  $\gamma$  =3), mentre importanza minore viene assegnata al parametro della copertura che viene caratterizzato dal valore  $\beta$  uguale a 1. Rilevanza mediocre viene attribuita al parametro di K.

4.4.2 Dimensionamento delle aree di salvaguardia

Il fattore di protezione F viene calcolato mediante la formula seguente:

$$
\mathbf{F} = \boldsymbol{\alpha} \mathbf{E}_i + \boldsymbol{\beta} \mathbf{P}_j + \boldsymbol{\gamma} \mathbf{I}_k + \boldsymbol{\delta} \mathbf{K}_l
$$

Dove:  $\alpha$ ,  $\beta$ ,  $\gamma$ ,  $\delta$  – sono i coefficienti di peso attribuiti ad ogni parametro  $E_i$ ,  $P_i$ ,  $I_k$ ,  $K_l$ -punteggi assegnati alle classi dei parametri

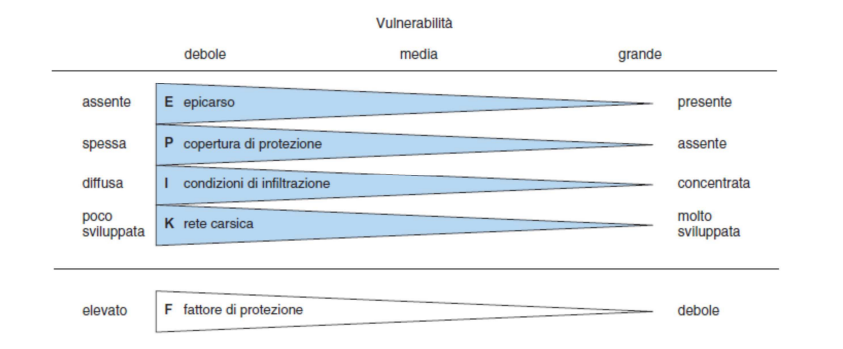

Il valore dell'indice di protezione F può oscillare tra i valori dai 9 a 34. Più alto è il valore dell'indice di protezione più alta è la protezione dell'area e con ciò risulta minore la vulnerabilità. I risultati dell'indice di protezione possono essere messi a confronto con la vulnerabilità (da molto alta a bassa) e con la zona di protezione S (da S1 a resto del bacino scollante), così come si può vedere nella Tabella 21.

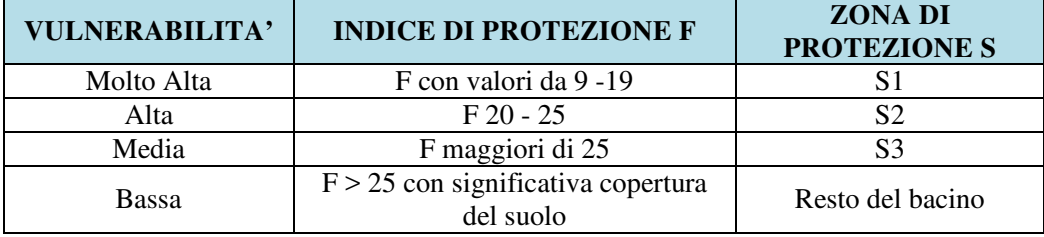

Tabella 21 - Relazione di equivalenza tra l'indice di protezione F e le zone di protezione S.

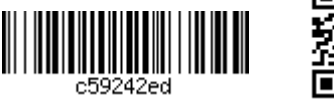

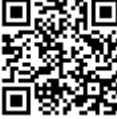

Per le motivazioni espresse in premessa possiamo assumere che:

zone di tutela assoluta =  $S1$ zone di rispetto ristretta = S2 zona di rispetto allargata =  $S3$ .

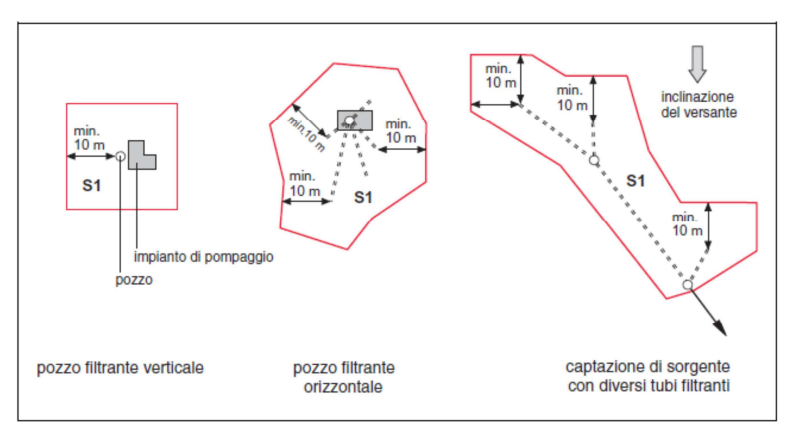

Figura 18 - Esempio di delimitazione della zona S1 col Metodo Epik.

Per maggiori dettagli si rimanda alla Guida Pratica: N. Doerfliger et al. "Practical Guide, Groundwater vulnerability mapping in Karstic Regions (EPIC)", 1998, Published by the Swiss Agency for the Environment, Forests and Landscape (SAEFL) Berne

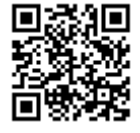

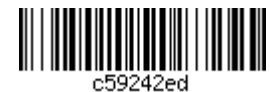

## 4.5 Il metodo COP<sup>19</sup>

Anche il metodo COP è stato ideato per valutare la vulnerabilità intrinseca della risorsa idrica ed in particolare degli acquiferi carbonatici (carsici).

COP è l'acronimo di:

- $\bullet$  flow Concentration (fattore C),
- Overlying layers (fattore  $O$ ),
- *Precipitation* (fattore  $P$ ).

La base concettuale di questo metodo è un'interpretazione dell'approccio europeo alla mappatura della vulnerabilità intrinseca delle falde acquifere carsiche (Daly et al., 2002; Goldscheider e Popescu, 2004; Andreo et al., 2006), sviluppato nell'ambito di COST Action 620 (Zwahlen, 2004).

Si basa sul fatto che la protezione naturale dell'acquifero sotterraneo è fornita dalle proprietà e dallo spessore degli strati di suolo sovrastanti (fattore O); tale protezione naturale, inoltre, varia sia in funzione dell'infiltrazione, che può essere diffusa o concentrata (fattore C), sia delle condizioni climatiche e più precisamente dell'intensità delle precipitazioni (fattore P).

Il fattore O prende in considerazione il livello di protezione fornita da ogni strato litologico sopra la zona satura. Viene assegnato un punteggio al sub-fattore suolo (OS) in base alla tessitura, granulometria e spessore, che incidono sui processi di attenuazione biologici. Inoltre viene assegnato un punteggio al sub-fattore litologia (OL) che dipende dal tipo di roccia e dal grado di fratturazione (ly) di ogni strato nonché dallo spessore (m) dello strato e dal confinamento dell'acquifero (cn). Il punteggio di O viene così calcolato dalla sommatoria dei due sub-indici:

> $\sum$  (ly · m) = layer index  $OL = layer index \cdot cn$  $Q = OS + OL$

Il fattore C rappresenta la potenzialità dell'acqua di infiltrarsi nel suolo. Per assegnare un punteggio si distinguono due scenari:

- $1.$ bacino coperto da uno strato a bassa permeabilità dove il ruscellamento di superficie fluisce entro una buca o il piede di un pendio (caratteristiche carsiche). In questo scenario si considerano quattro fattori: la distanza della zona di ricarica dal punto di infiltrazione, dolina (dh) o inghiottitoio (ds), pendenza (s) e vegetazione (v), questi ultimi combinati in un unico parametro di valutazione (sv). La vulnerabilità risulta più elevata quanto più la distanza è minore, la copertura è scarsa e la pendenza è maggiore, ovvero quando le acque di ruscellamento raggiungono più velocemente la falda attraverso i condotti carsici;
- parte del bacino dove sono limitati i fenomeni carsici di infiltrazione. Si  $2.$ considerano solo tre variabili: caratteristiche della superficie (sf), pendenza (s), e vegetazione (v). In questo caso, elevate pendenze e assenza di vegetazione

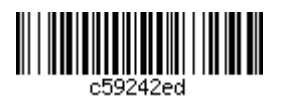

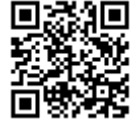

<sup>&</sup>lt;sup>19</sup>J.M. Vìas et al. "Proposed method for groundwater vulnerability mapping in carbonate (karstic) aquifers: the COP method", 2006

influenzano la falda al contrario che nel primo scenario, in quanto in queste condizioni le acque di ruscellamento scorreranno via senza infiltrarsi.

Il valore di C si ottiene moltiplicando i punteggi di dh o ds per sv oppure di sf e sv, a seconda che ci si trovi nel primo o nel secondo scenario.

Il fattore P rappresenta l'influenza del regime delle precipitazioni. Si assegna un punteggio per la quantità di pioggia (PO) e un punteggio per la sua distribuzione temporale (PI). Quest'ultima è valutata dalla formula che restituisce la precipitazione media annua:

$$
PI = (mm/anno) / gg pioggia
$$

Il punteggio  $P \hat{e}$  dato dalla somma di  $PQ + PI$ .

Per ciascun fattore O, C e P è determinata una tabella che classifica il livello di protezione dell'acquifero in cinque classi, e ciò consente di ottenere tre mappe esplicative delle caratteristiche di vulnerabilità.

Per ciascun fattore O, C e P è determinata una tabella che classifica il livello di protezione dell'acquifero in cinque classi, e ciò consente di ottenere tre mappe esplicative delle caratteristiche di vulnerabilità.

L'indice COP si ottiene moltiplicando fra loro i valori dei tre fattori:

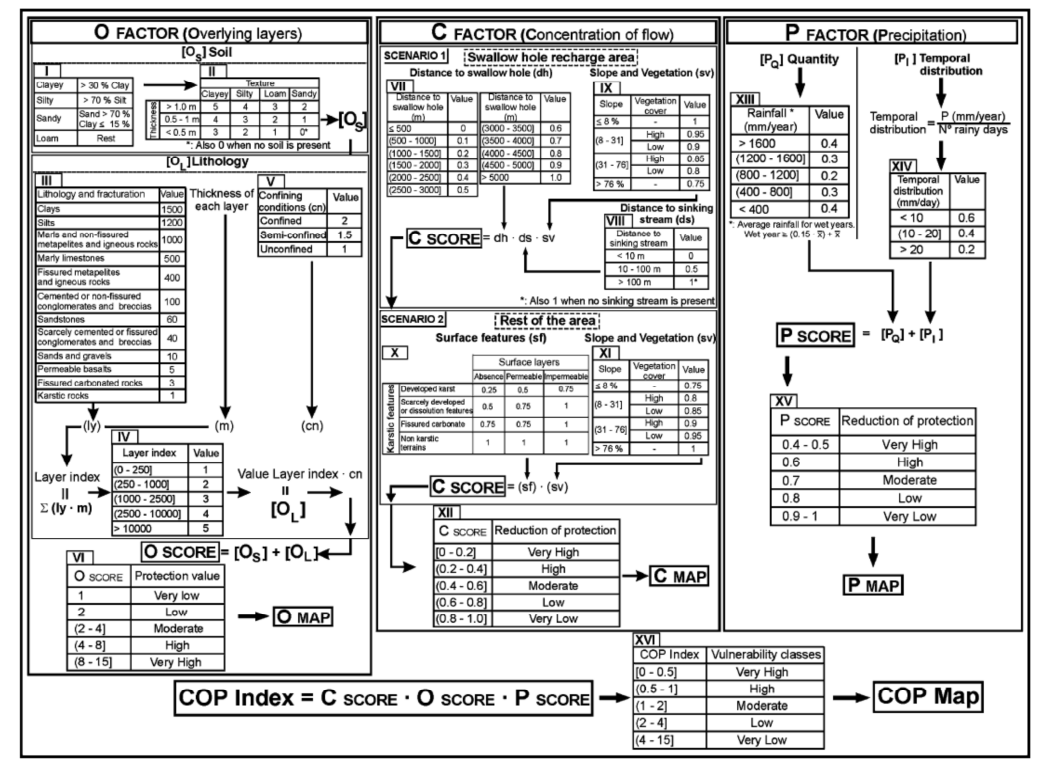

#### COP index= $C \cdot O \cdot P$

Figura 19 - Diagramma riferito al metodo COP che illustra il calcolo dei tre fattori

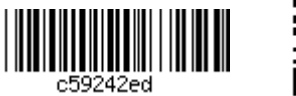

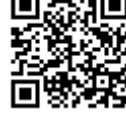

Il valore viene assegnato cella per cella all'intero territorio in esame attraverso metodologie GIS. Ognuno dei parametri rappresenta un fattore che incide sul grado di vulnerabilità di un acquifero carsico.

I valori di vulnerabilità che può assumere l'indice COP si dividono in cinque classi (molto alta, alta, media, bassa e molto bassa). I valori che l'indice può assumere variano tra 0 e 15.

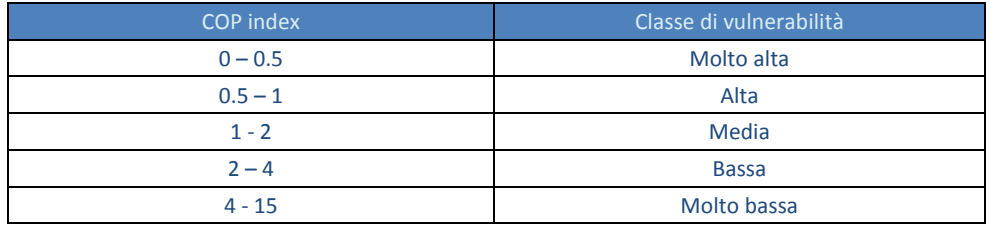

Il fattore che incide maggiormente sull'indice è il parametro O che rappresenta il livello di protezione dell'acquifero. Mentre i fattori C e P hanno una influenza variabile, in funzione in quale delle cinque classi si trova il caso esaminato.

Anche in questo caso, il metodo non comprende un sistema di delimitazione delle aree di salvaguardia. Il metodo si limita alla definizione di un indice per la predisposizione delle cartografie di vulnerabilità del bacino di alimentazione della sorgente. E' tuttavia plausibile individuare e perimetrare le aree di salvaguardia con le stesse tabelle (o giudizio esperto) utilizzate per i metodi precedentemente descritti.

Per maggiori dettagli si rimanda agli articoli pubblicati ed in particolare all'articolo pubblicato nel Hydrogeology Journal (2006) 14:912 - 925 di J.M. Vias et al. intitolato "Proposed method for groundwater vulnerability mapping in carbonate (karstic) aquifers: the COP method".

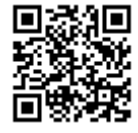

<u> III III III III III III III II</u>